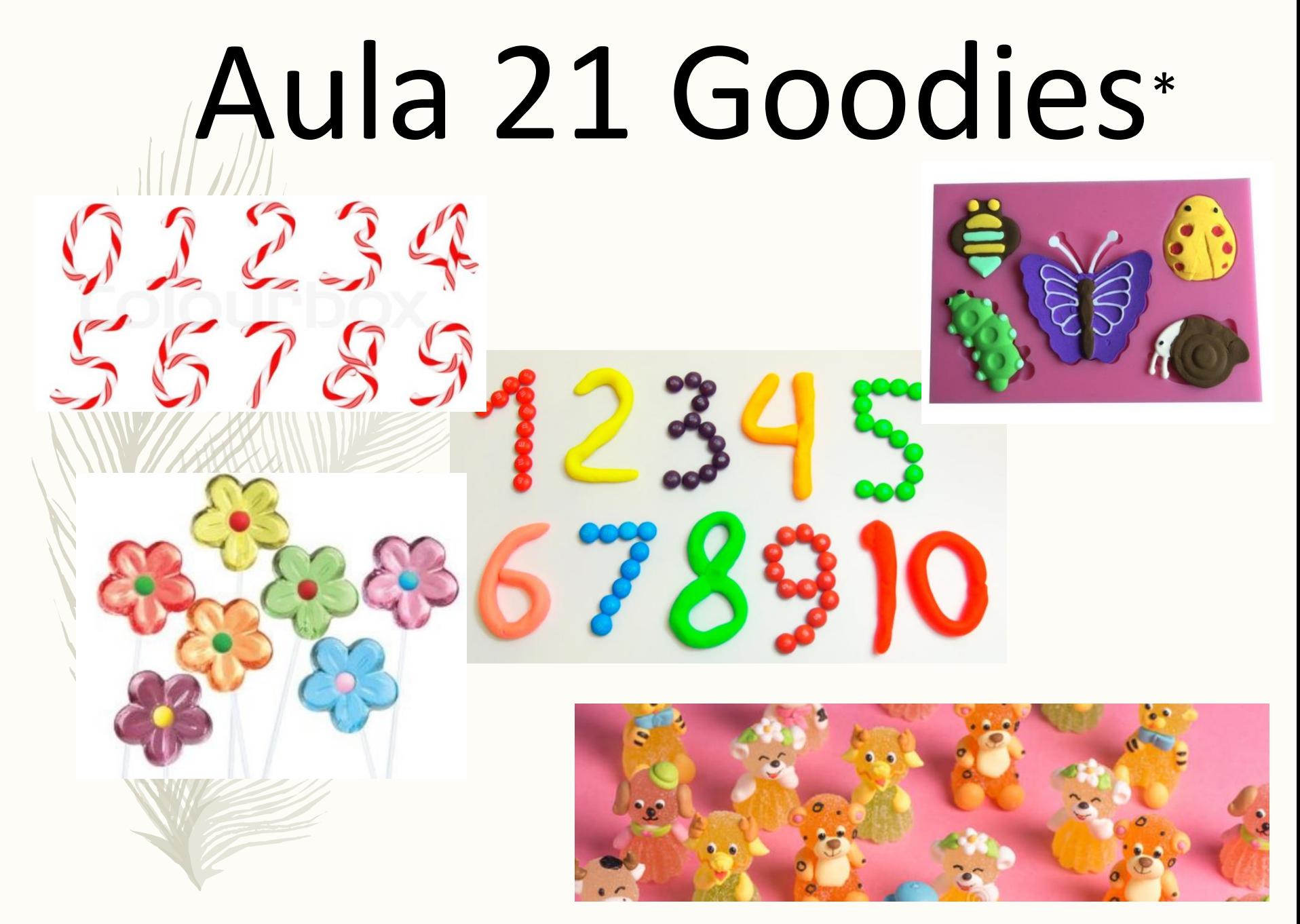

\* Goodies related to animals, plants and numbers...

#### **World Scientists' Warning of a Climate Emergency**

WILLIAM J. RIPPLE, CHRISTOPHER WOLF, THOMAS M. NEWSOME, PHOEBE BARNARD, WILLIAM R. MOOMAW, AND 11.258 SCIENTIST SIGNATORIES FROM 153 COUNTRIES (LIST IN SUPPLEMENTAL FILE S1)

cientists have a moral obligation

**b** to clearly warn humanity of any catastrophic threat and to "tell it like it is." On the basis of this obligation and the graphical indicators presented below, we declare, with more than 11,000 scientist signatories from around the world, clearly and unequivocally that planet Earth is facing a climate emergency.

as actual climatic impacts (figure 2). We use only relevant data sets that are clear, understandable, systematically collected for at least the last 5 years, and updated at least annually.

The climate crisis is closely linked to excessive consumption of the wealthy lifestyle. The most affluent countries are mainly responsible for the historical GHG emissions and generally forest loss in Brazil's Amazon has now started to increase again (figure 1g). Consumption of solar and wind energy has increased 373% per decade, but in 2018, it was still 28 times smaller than fossil fuel consumption (combined gas, coal, oil; figure 1h). As of 2018, approximately 14.0% of global GHG emissions were covered by carbon pricing (figure 1m), but

Scientists have a moral obligation to clearly warn humanity of any catastrophic threat and to "tell it like it is." On the basis of this obligation and the graphical indicators presented below, we declare, with more than 11,000 scientist signatories from around the world, clearly and unequivocally that **planet Earth is** facing a climate emergency. https://doi.org/10.1093/biosci/biz088

#### Gestão de Páginas

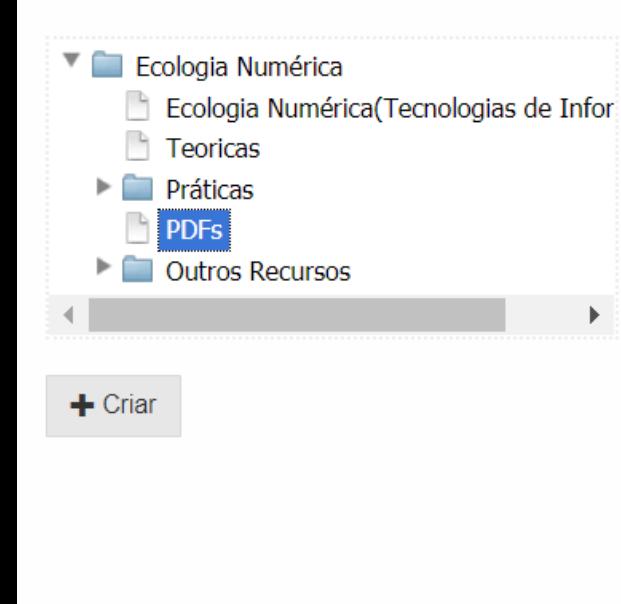

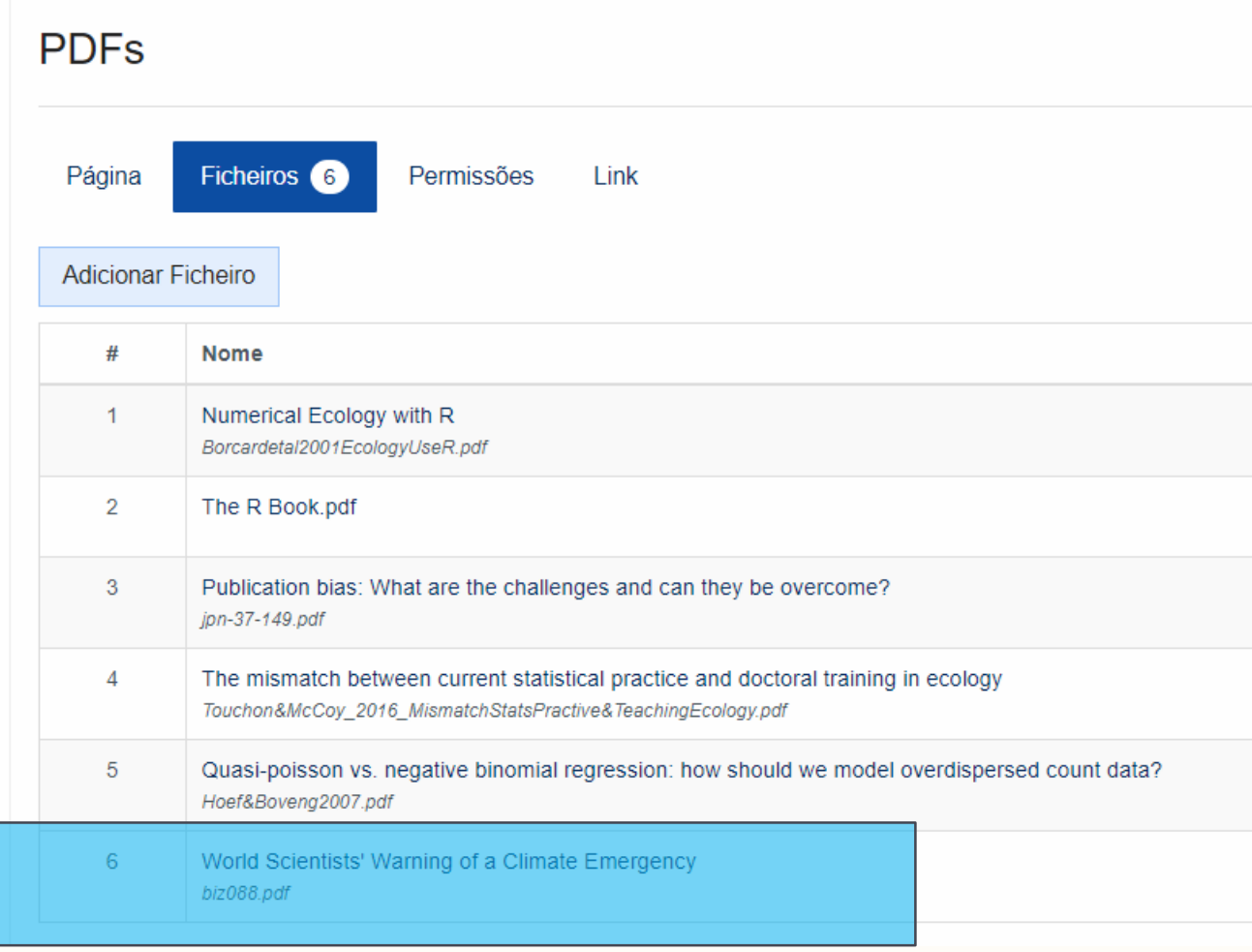

# **Ecology for the Masses** Making ecological science accessible

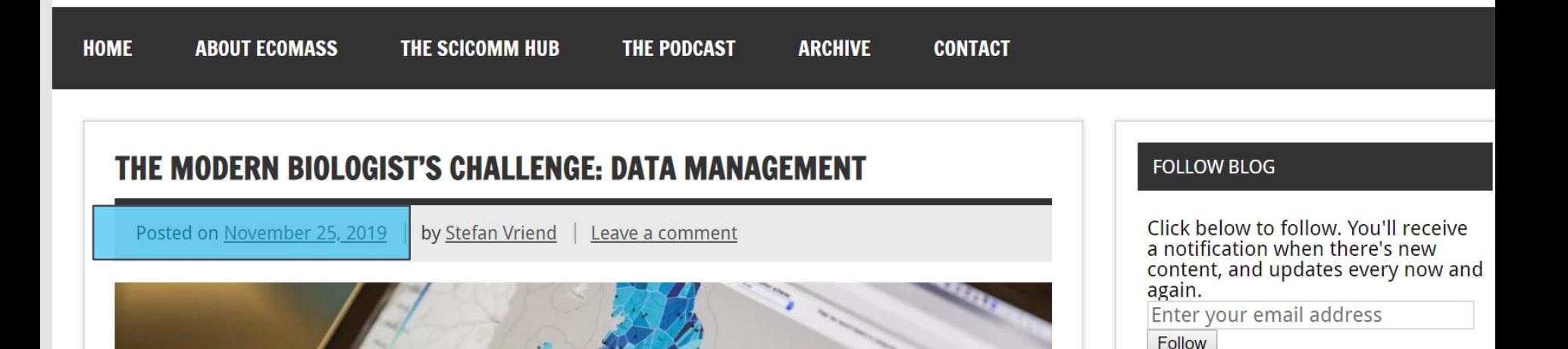

*"…Modern biologists often do most of their most integral work not deep in a forest, but sitting behind a laptop while fuelling their caffeine addiction…"*

<https://ecologyforthemasses.com/2019/11/25/the-modern-biologists-challenge-data-management/>

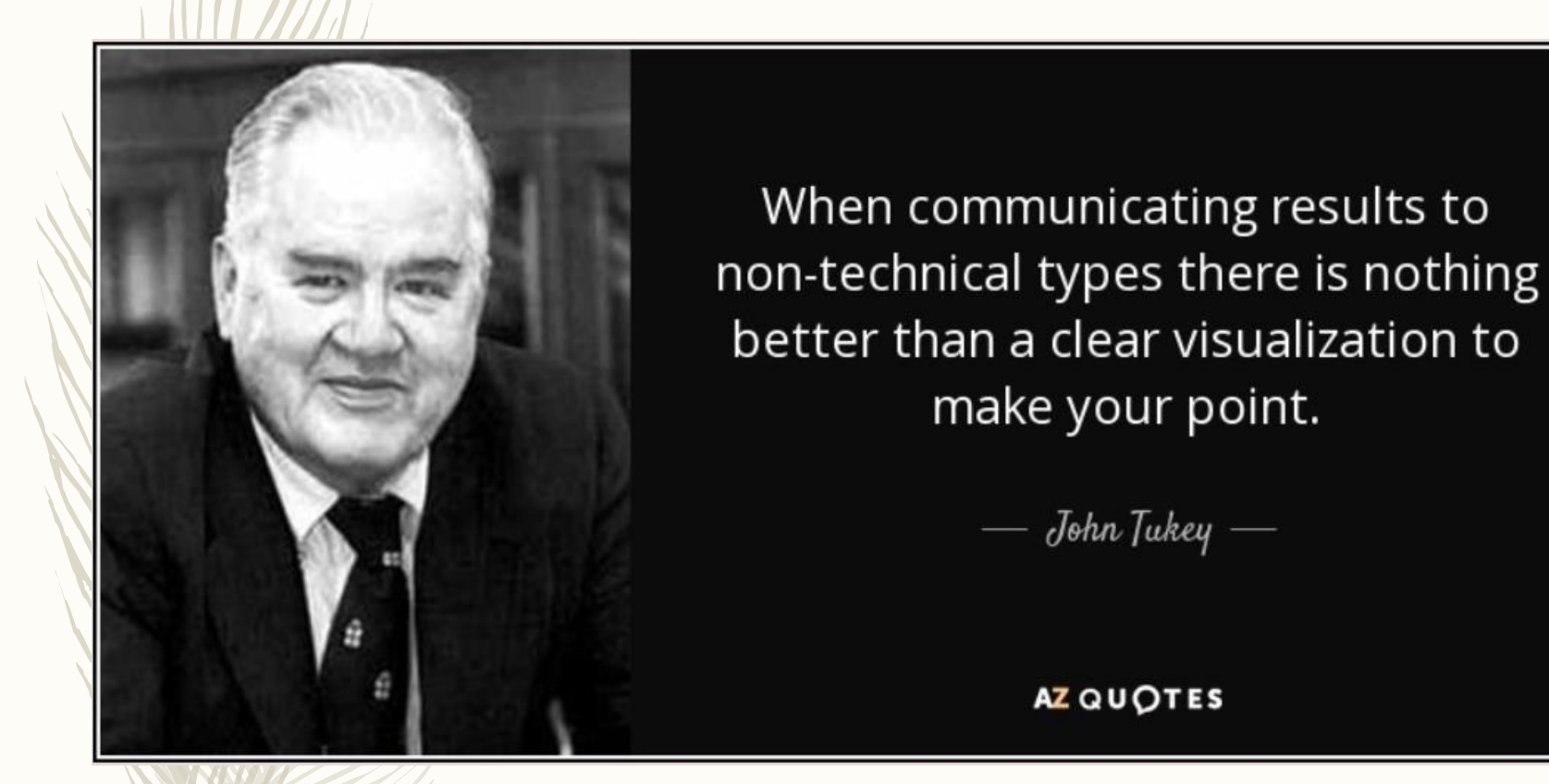

https://www.azquotes.com/quote/593306

# ecologia numérica

Introdução à análise multivariada

classificação hierárquica e não hierárquica

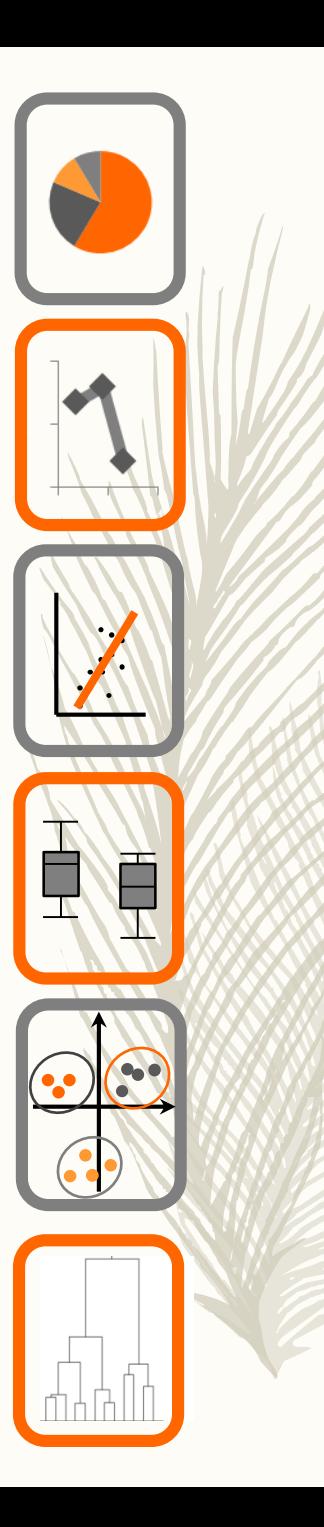

Ao contrário do que tínhamos até agora:

1. uma ou 2 amostras - testes de comparações

2. uma variável que queremos prever em função de outra(s) – modelos de regressão

Na análise multivariada temos muitas variáveis cujas relações de interdependência queremos explicar.

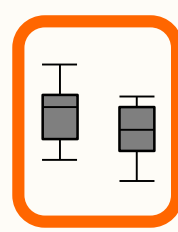

Como analisar dados multivariados quando temos várias variáveis de interesse?

O exemplo mais comum em dados ecológicos serão valores de abundâncias de espécies em multiplos locais, para os quais também poderemos ter, ou não, variáveis ambientais

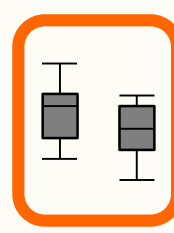

# Principais objectivos

Identificar padrões em conjuntos de dados complexos e de grande dimensionalidade;

Sumariar a informação;

Estabelecer e/ou confirmar hipóteses – regra geral as metodologias multivariadas são descritivas e exploratórias por natureza, pelo que a primeiro objectivo é mais simples de atingir

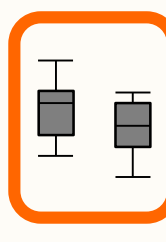

Exemplo dados multivar

 $\lceil \cdot \rceil$ 

Densidad espécies várias estações amostra

> 59 esta 58 spp.

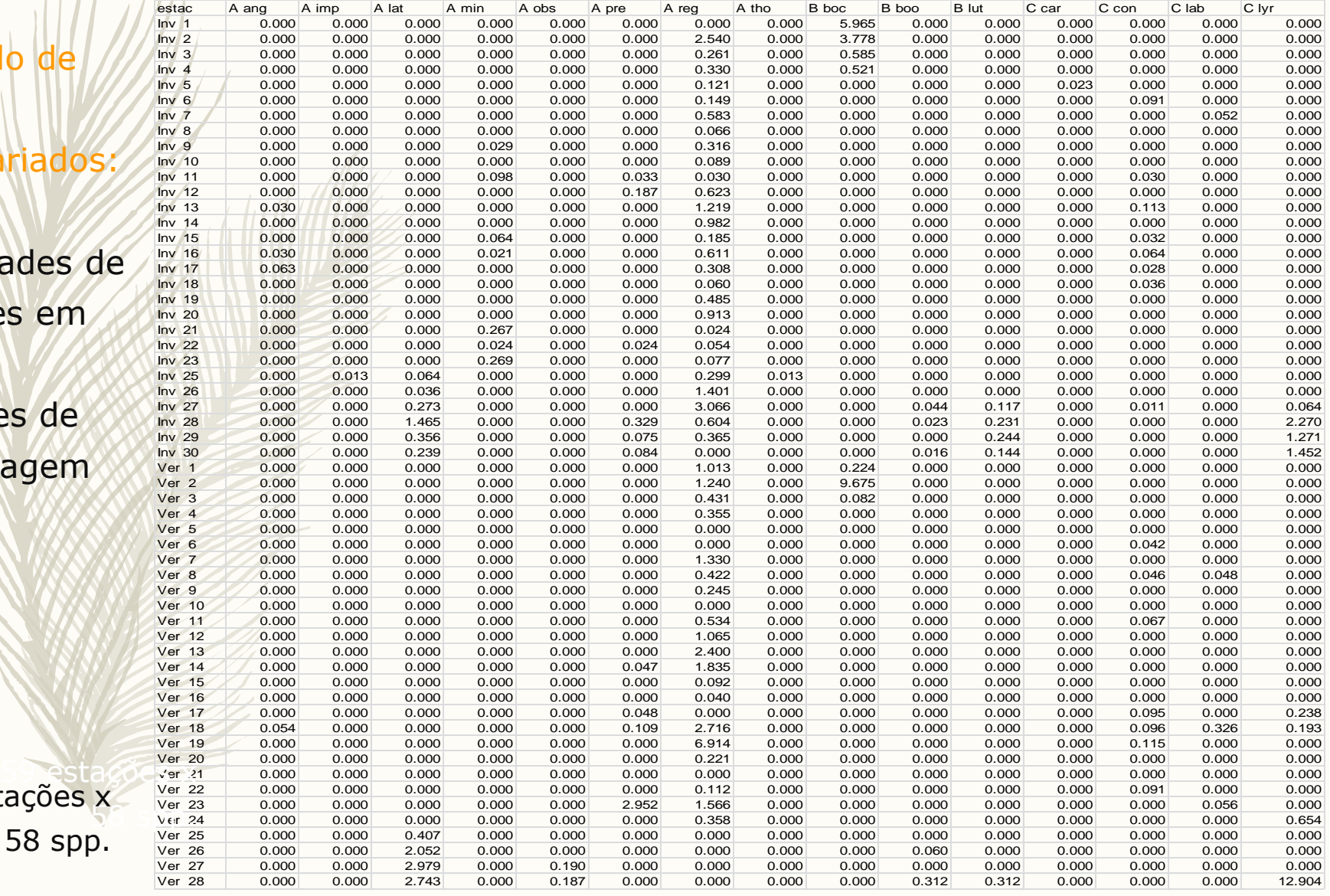

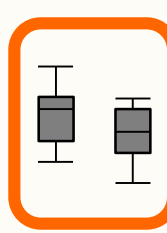

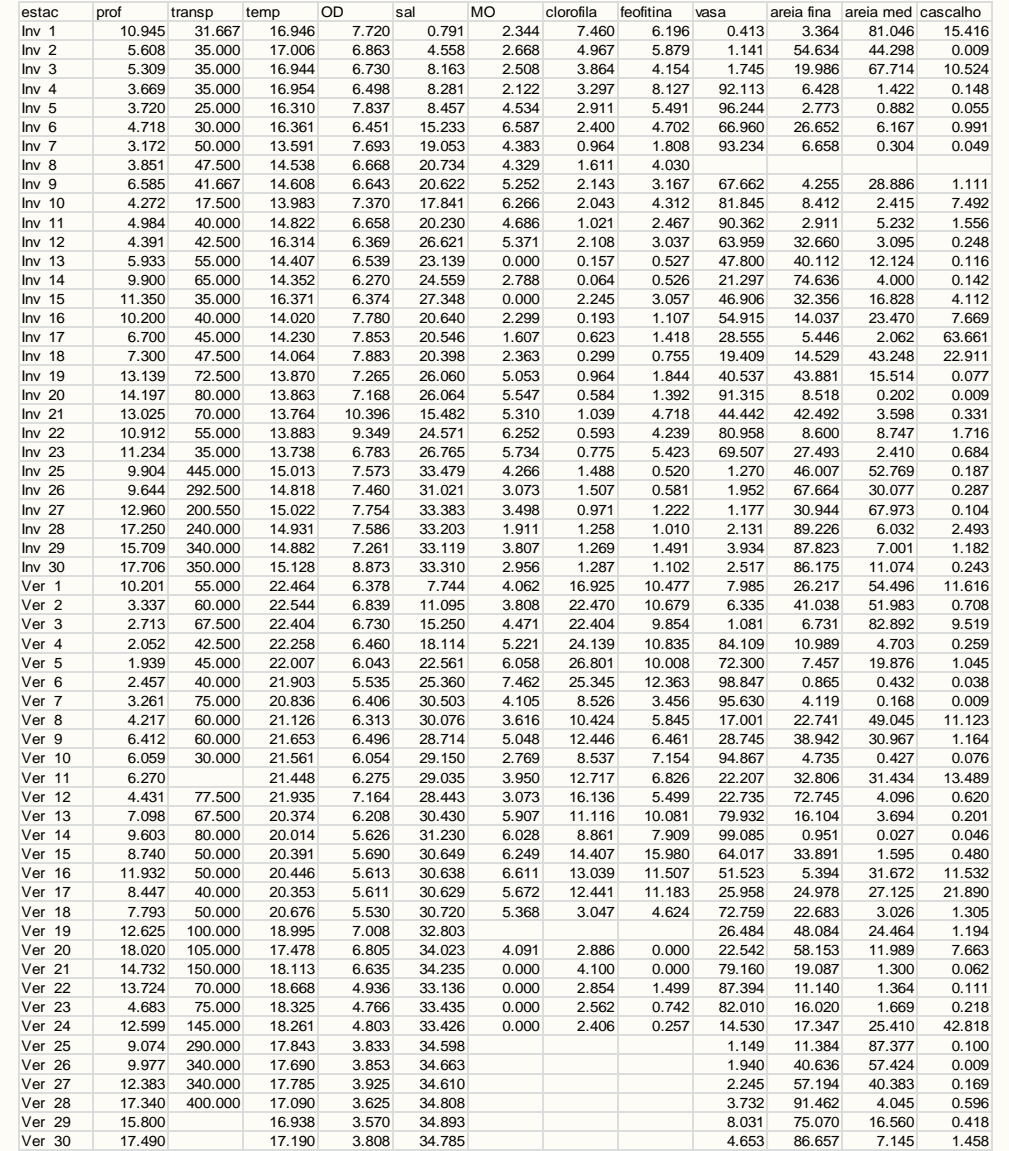

Dados das Var. ambientais

59 estações x 12 var

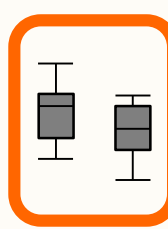

Amostragens em 30 estações, em duas épocas: arrasto de vara e medição das variáveis ambientais (prof, T, Sal, transp, OD, MO susp, clorof, feofitina, % vasa, % areia fina, % areia média e % cascalho);

Estimativas da densidade.

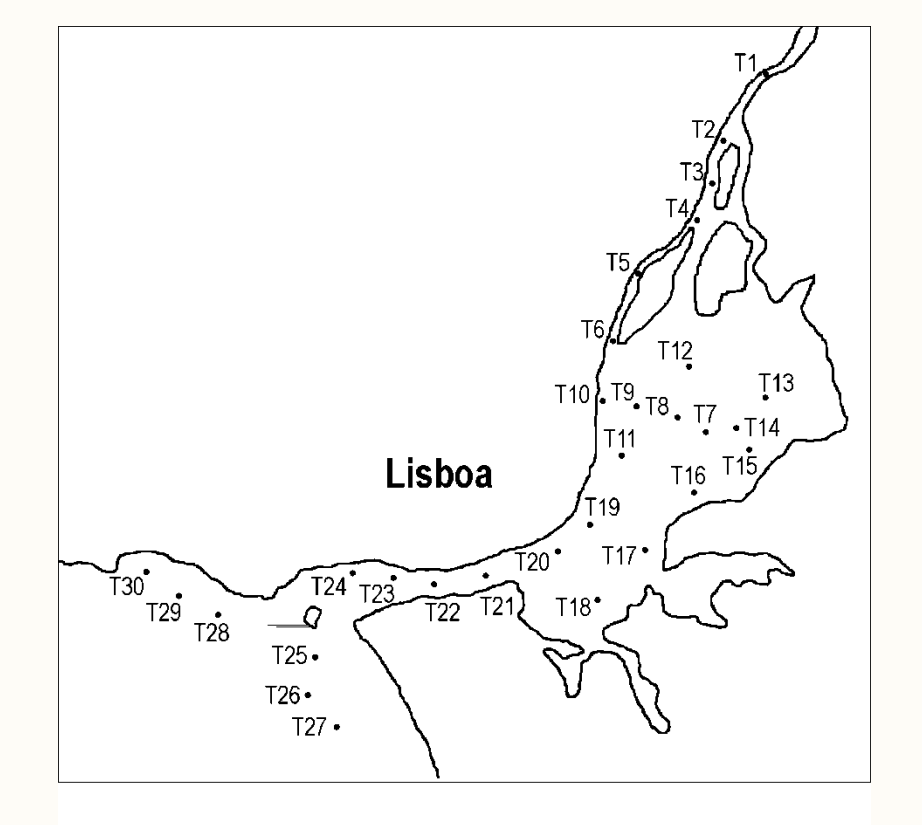

# Potenciais objetivos

1. Agrupar (agrupamento ou classificação) ou organizar (ordenação) locais mais semelhantes entre si em função das espécies presentes

2. Identificar padrões de abundância de grupos de espécies em relação às variáveis ambientais consideradas

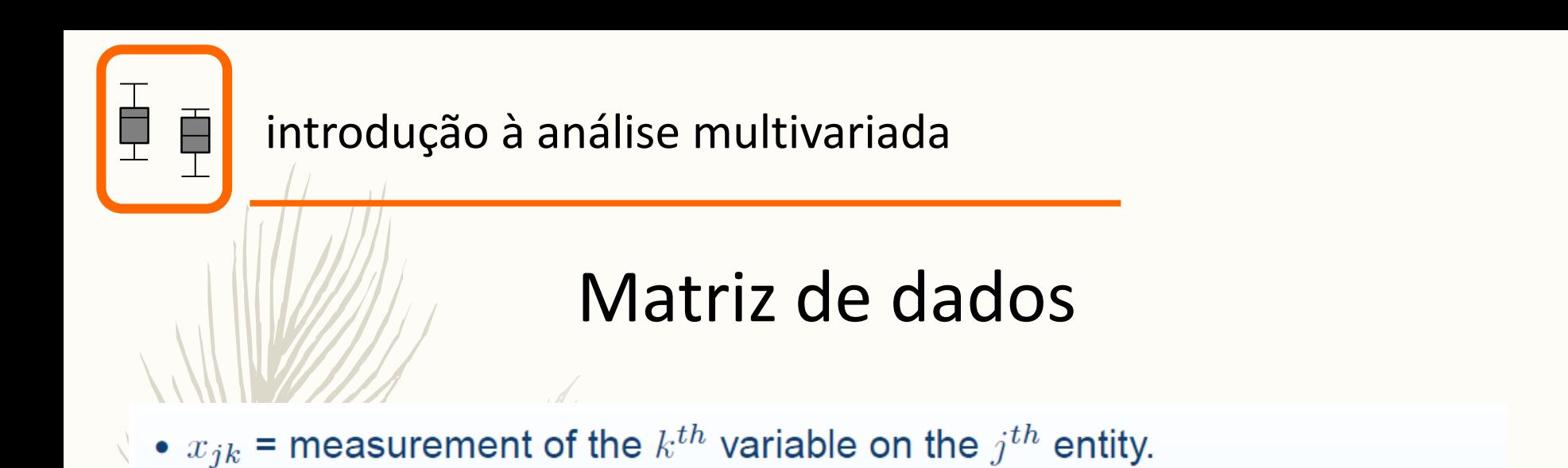

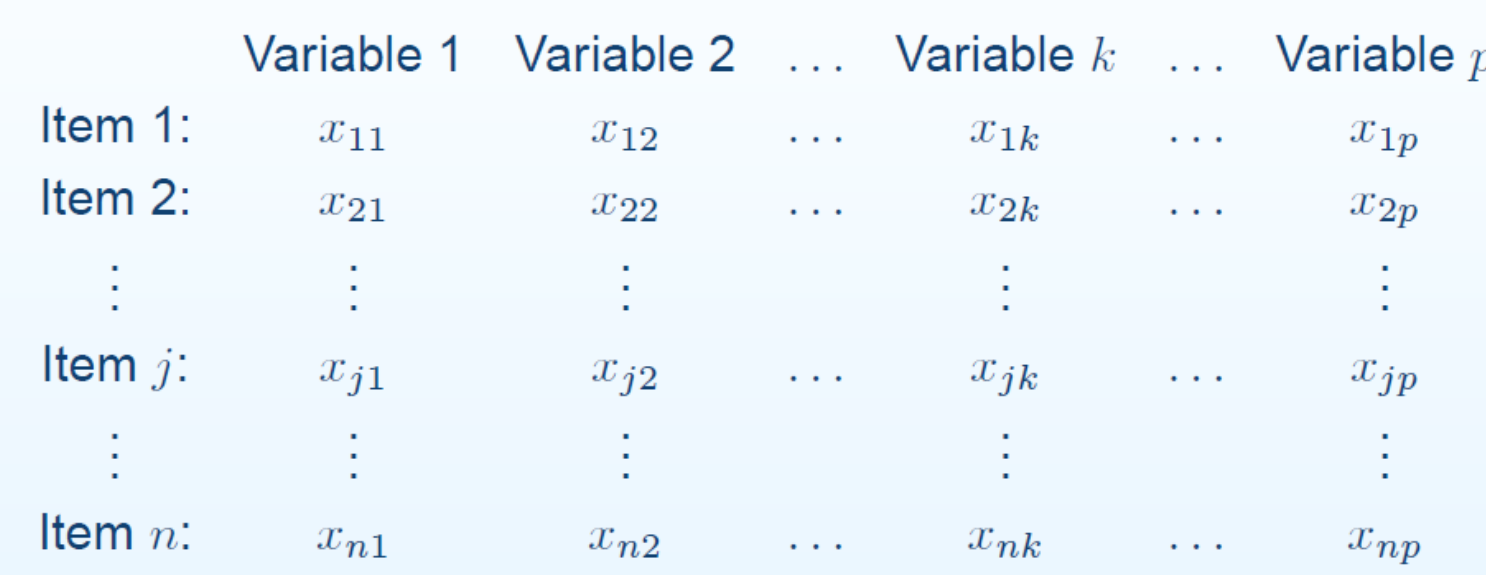

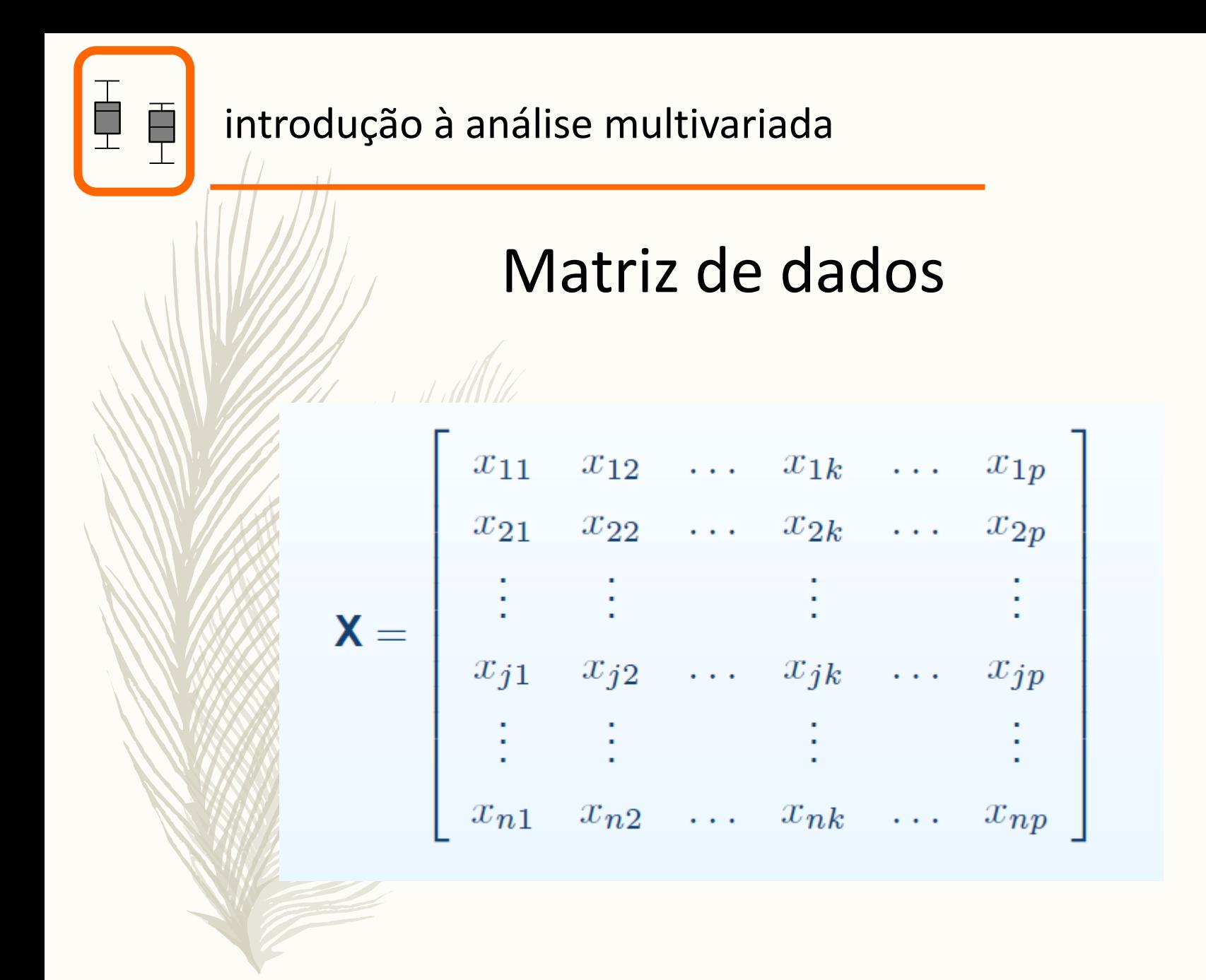

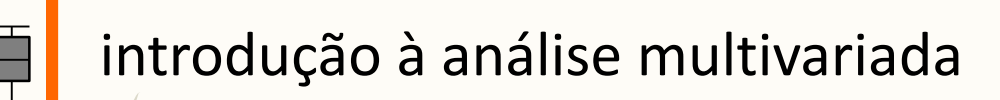

# Estatísticas descritivas multivariadas: média

• For the  $k^{th}$  variable, the sample mean is:

$$
\bar{x}_k = \frac{1}{n} \sum_{j=1}^n x_{jk}
$$

• An array of the means for all  $p$  variables then looks like this (which we will come to know as the mean vector):

$$
\bar{\mathbf{x}} = \begin{bmatrix} \bar{x}_1 \\ \bar{x}_2 \\ \bar{x}_3 \\ \bar{x}_4 \end{bmatrix}
$$

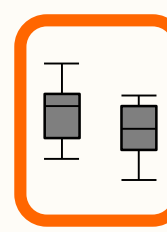

# Estatísticas descritivas multivariadas: variância e covariância

• For the  $k^{th}$  variable, the sample variance is:

$$
s_k^2 = s_{kk} = \frac{1}{n} \sum_{j=1}^n (x_{jk} - \bar{x}_k)^2
$$

- Note the "kk" subscript, this will be important because the equation that produces the variance for a single variable is a derivation of the equation of the covariance for a pair of variables.
- Also note the division by  $n$ . Reasons for this will become apparent in the near future.
- For a pair of variables, i and k, the sample covariance is:

$$
s_{ik} = \frac{1}{n} \sum_{j=1}^{n} (x_{ji} - \bar{x}_i)(x_{jk} - \bar{x}_k)
$$

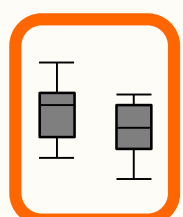

# Estatísticas descritivas multivariadas: Matriz de variância - covariância

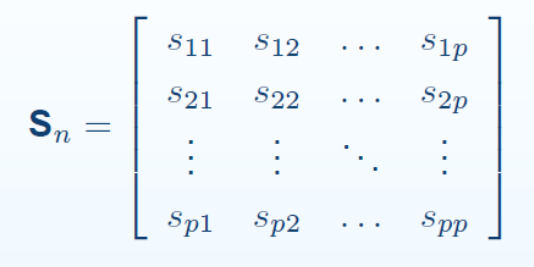

#### $>$  round(cov(iris[,1:4]),2)

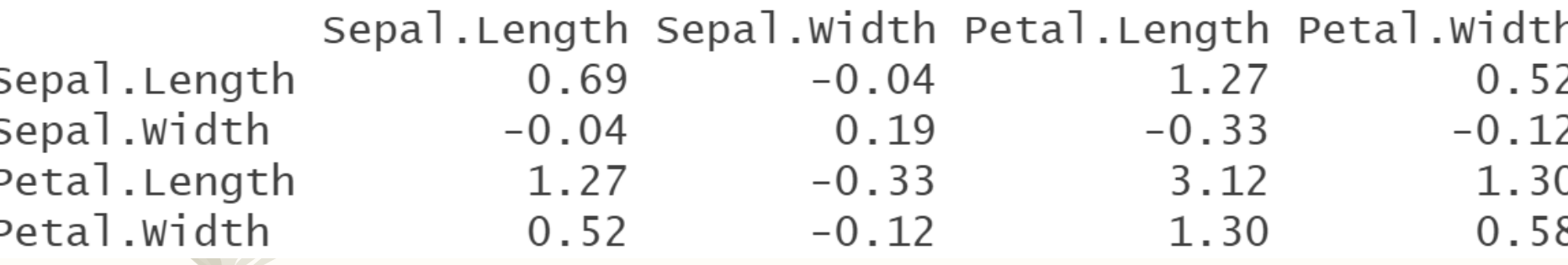

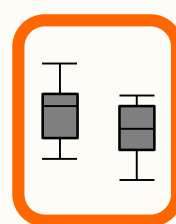

# Estatísticas descritivas multivariadas: Matriz de correlação

#### $>$  round(cor(iris[,1:4]),2)

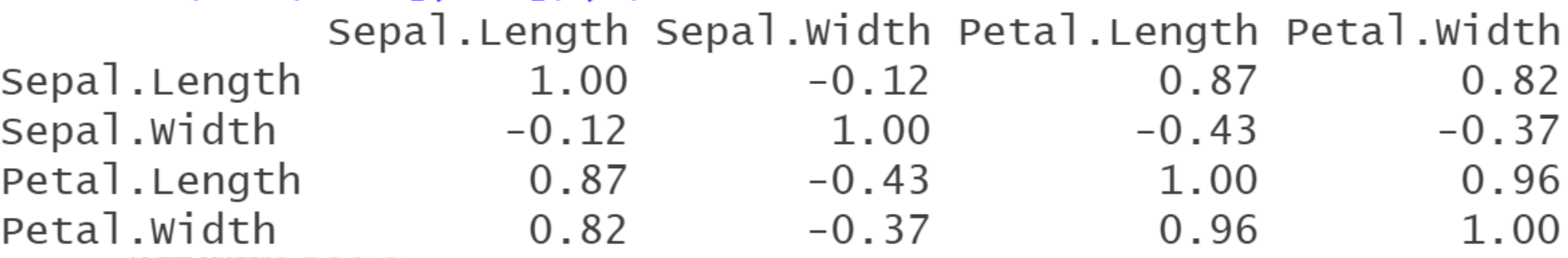

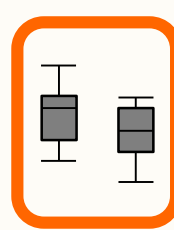

# Métodos gráficos

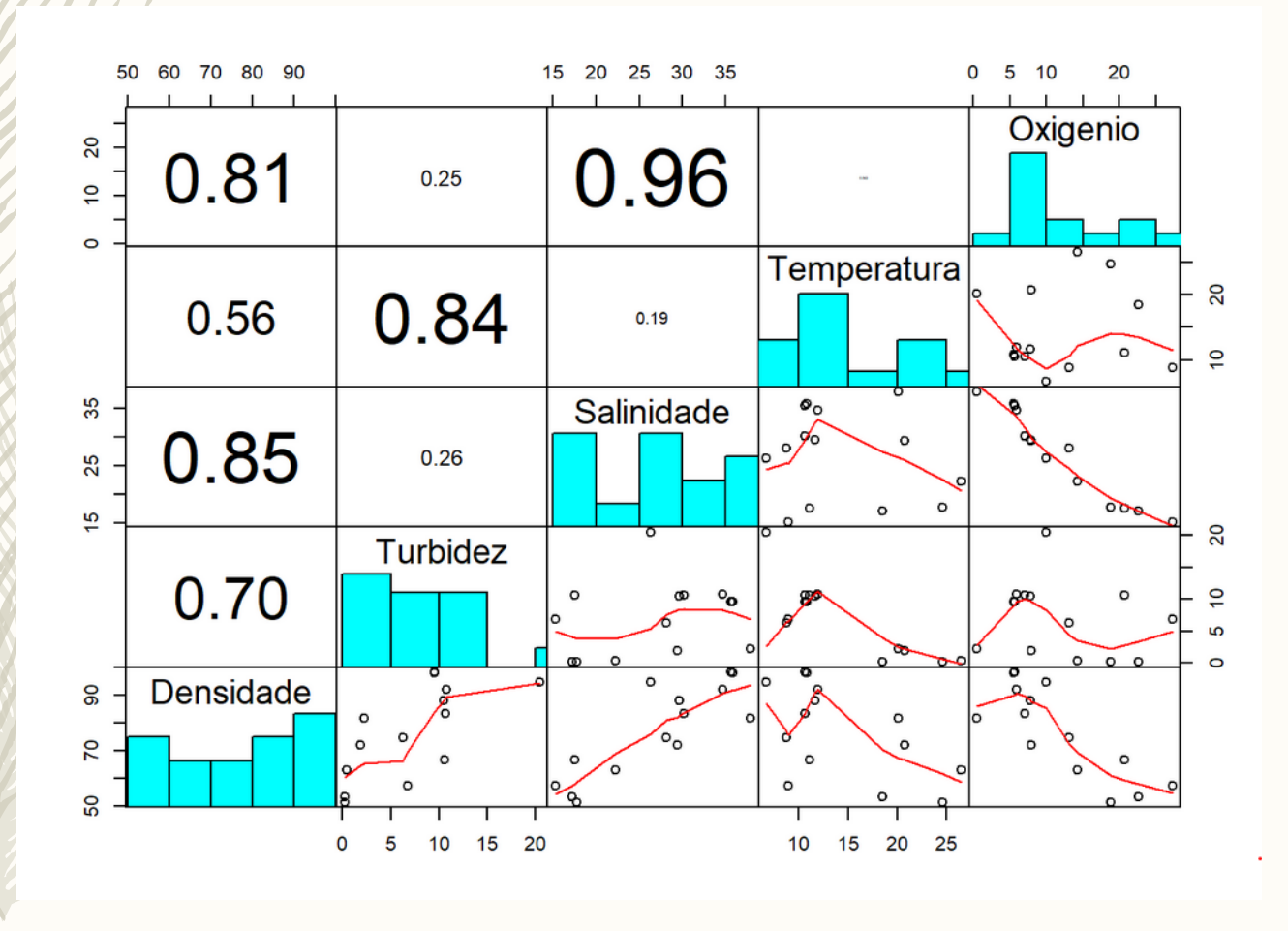

Ver código no help da função pairs ou na resolução da ficha FT7b

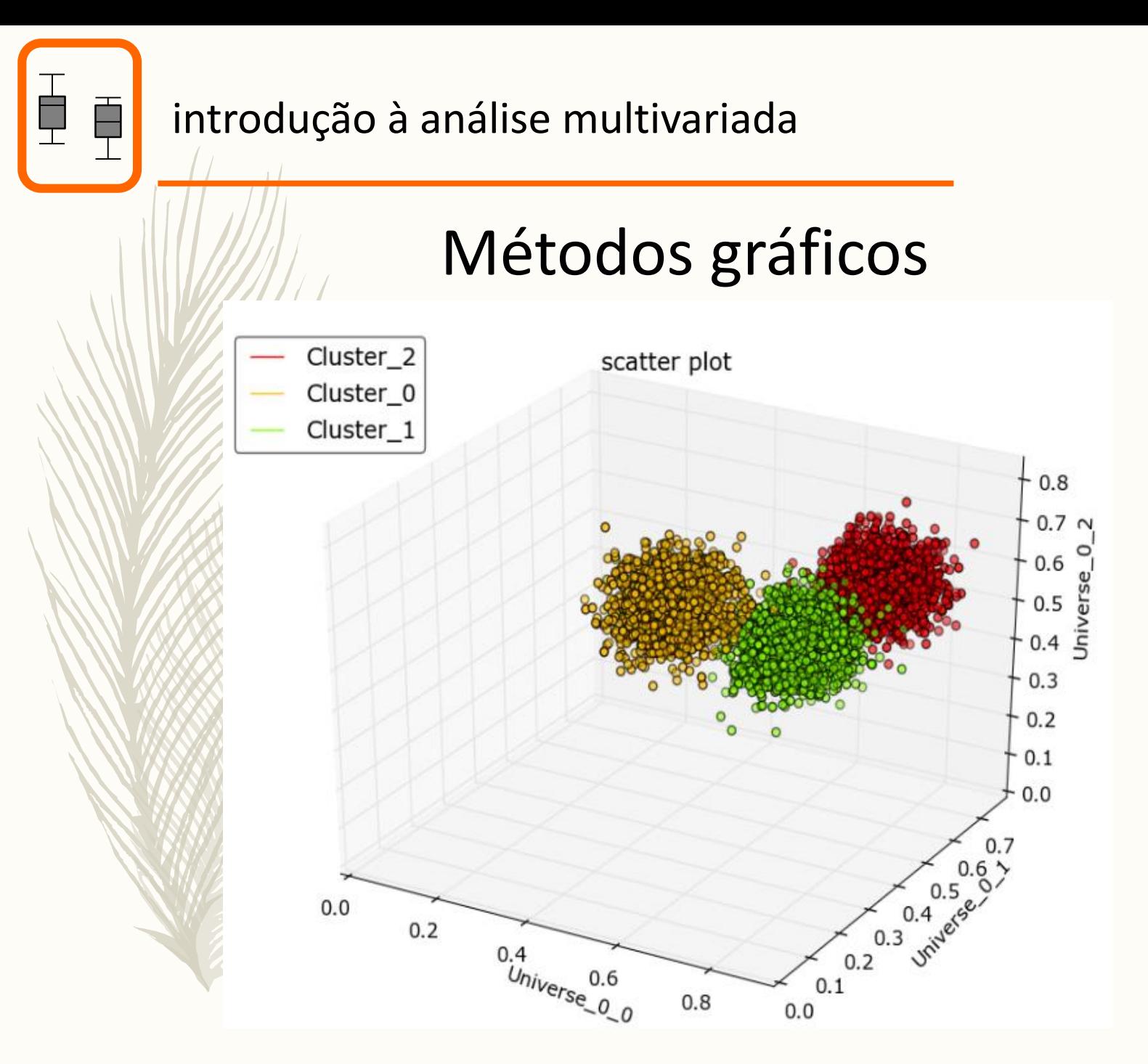

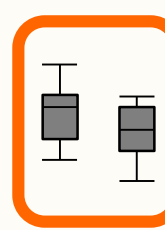

#### Métodos gráficos

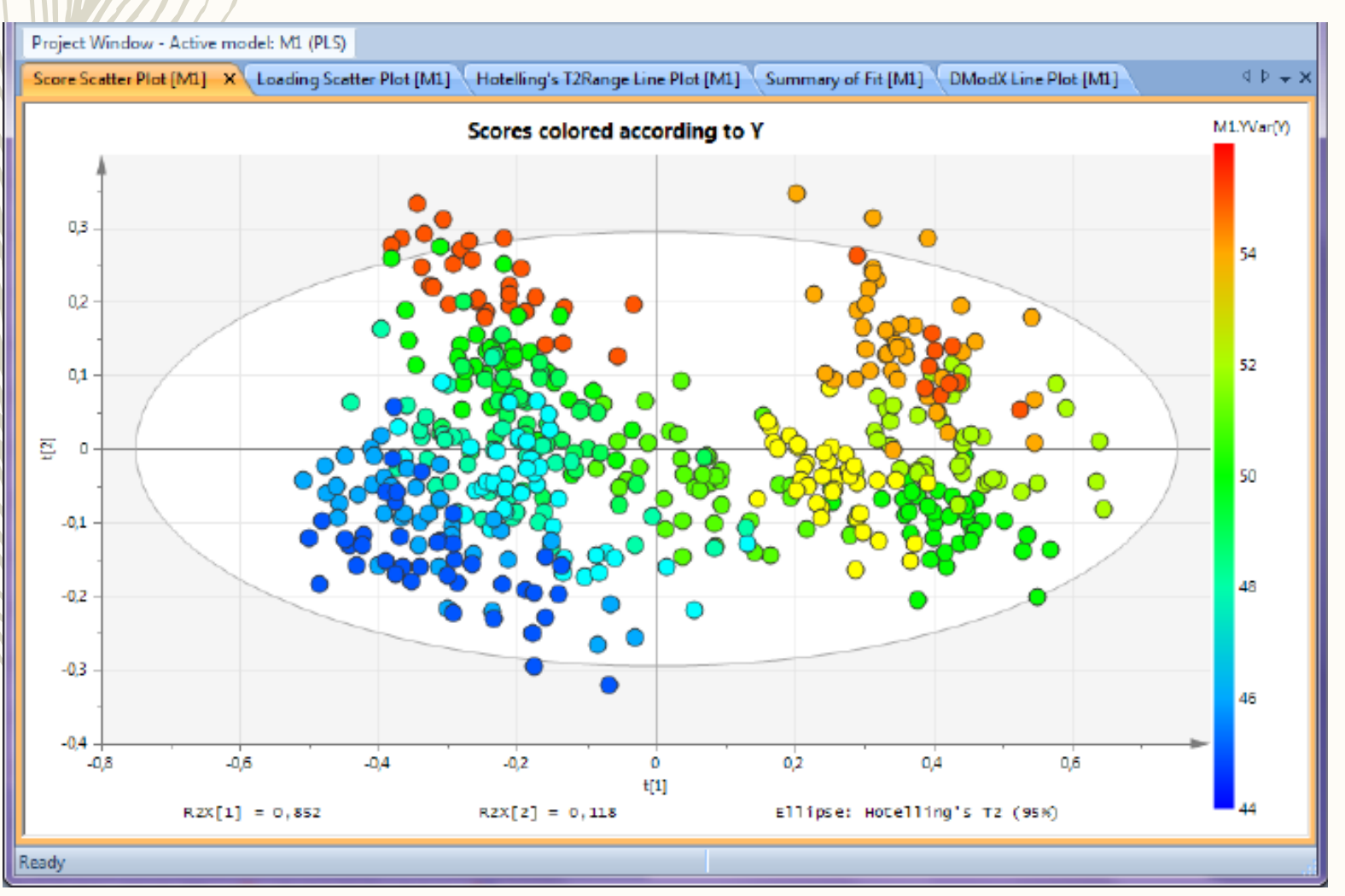

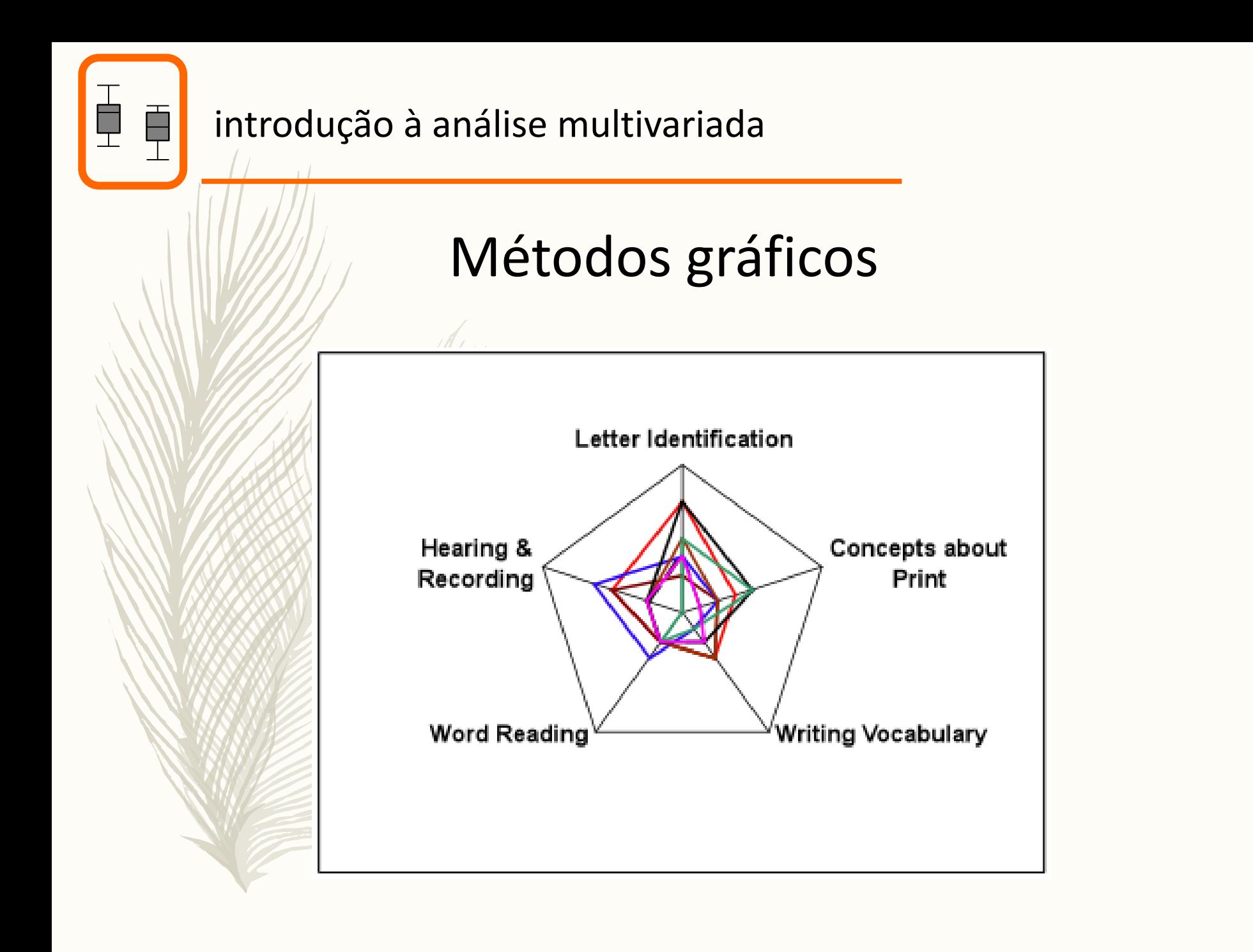

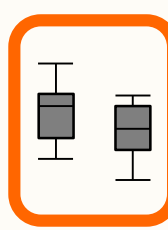

# Métodos gráficos

The metadata has been visualized as a parallel coordinates plot (upper left), a scatterplot matrix (upper right), star plots (lower left) and Chernoff faces (lower right). The axes of the star plots run [annually]  $[1:1.6M]$ clockwise in the same order as **MAINTENANCE** SCALE the sequence shown in the parallel coordinates plot, starting from the upright axis. The Chernoff faces express only three variables: maintenance frequency by the curvature of mouth, scale fraction by the size of eyes and price by the density of eyebrows. Evaluation of the datasets becomes easier if the user first organizes the values of each variable on the basis of their fitness for an intended use.

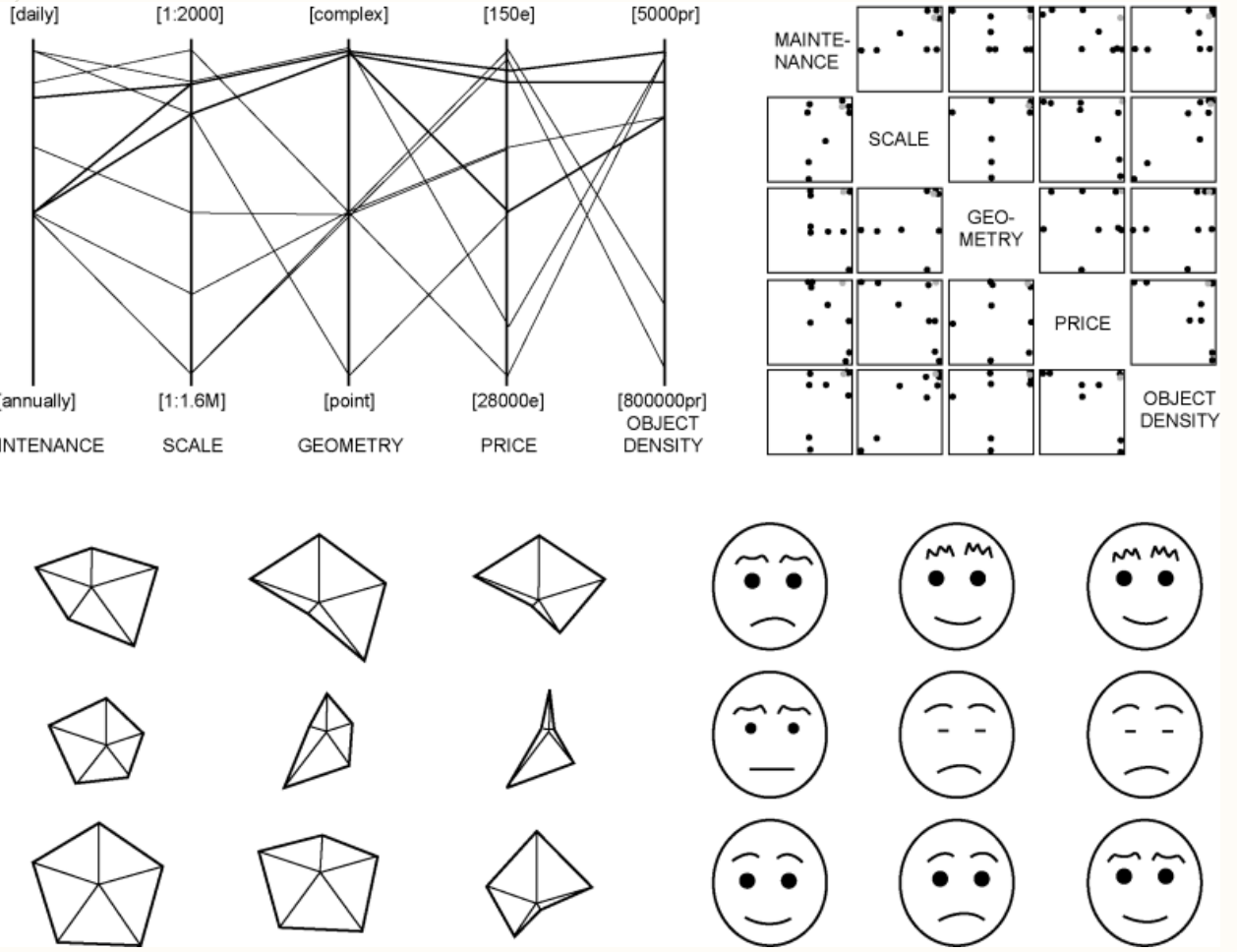

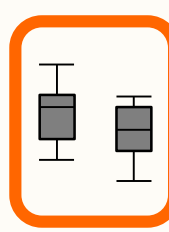

# Principais técnicas

#### Classificação (cluster analysis)

Ordenação

Hierárquica Não hierárquica

ACP (PCA) AC (CA) ACC (CCA) ACoP (PCoA) EMD (MDS) AD (DA)

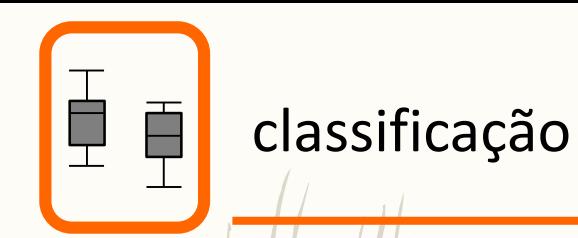

Como definir grupos de observações/variáveis?

Como explorar padrões nos dados com base em agrupamentos?

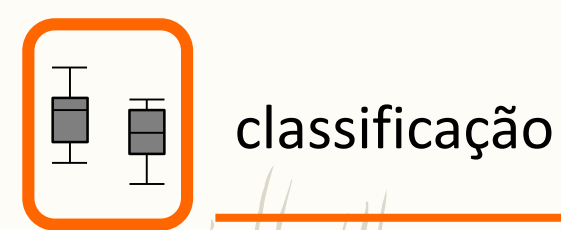

Classificação

*Principais utilizações:*

Redução de dimensionalidade

Evidenciar padrões nos dados

Avaliação da consistência de hipóteses ou tipologias

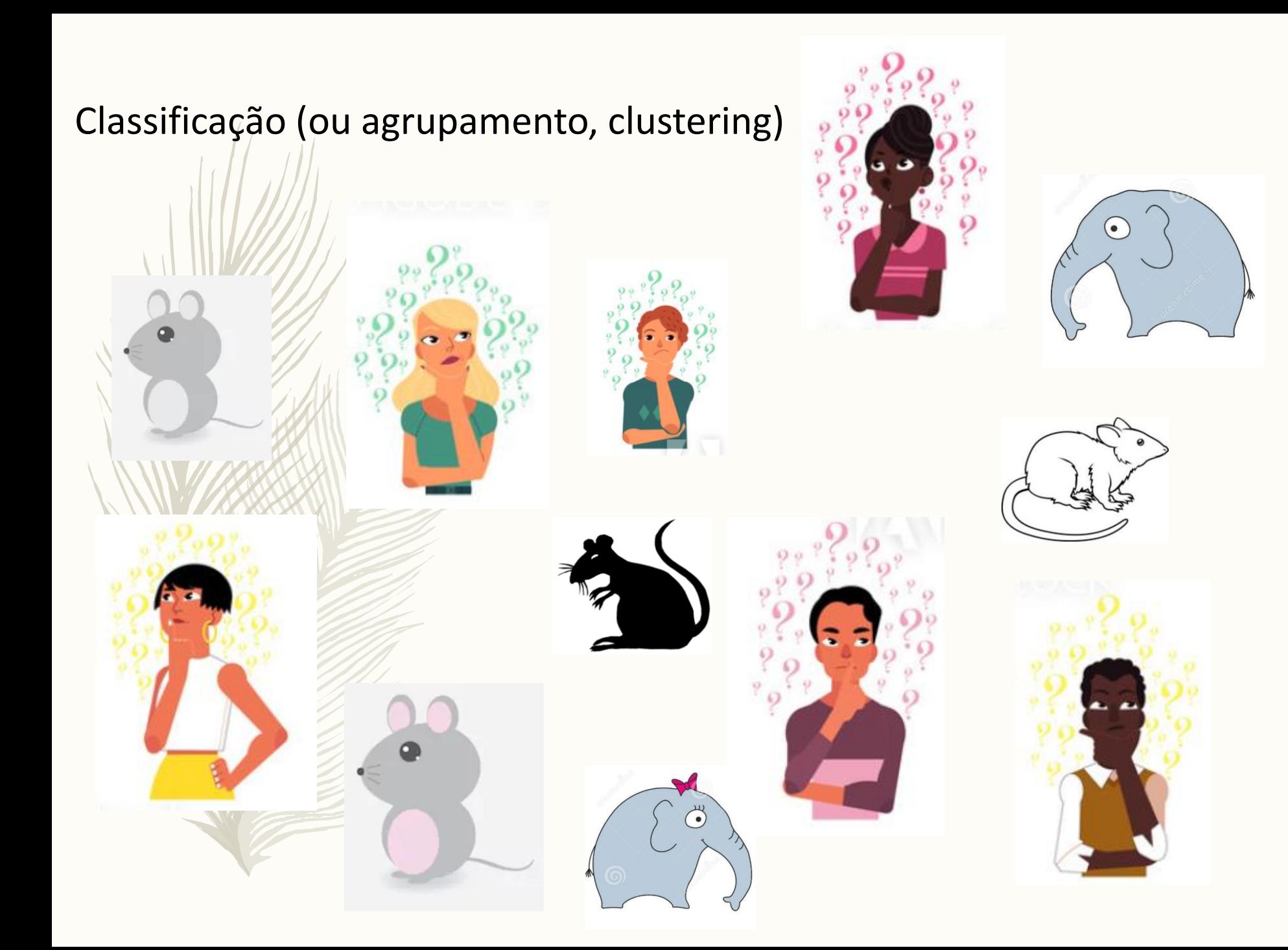

# Humans Classificação (ou agrupamento, clustering) i

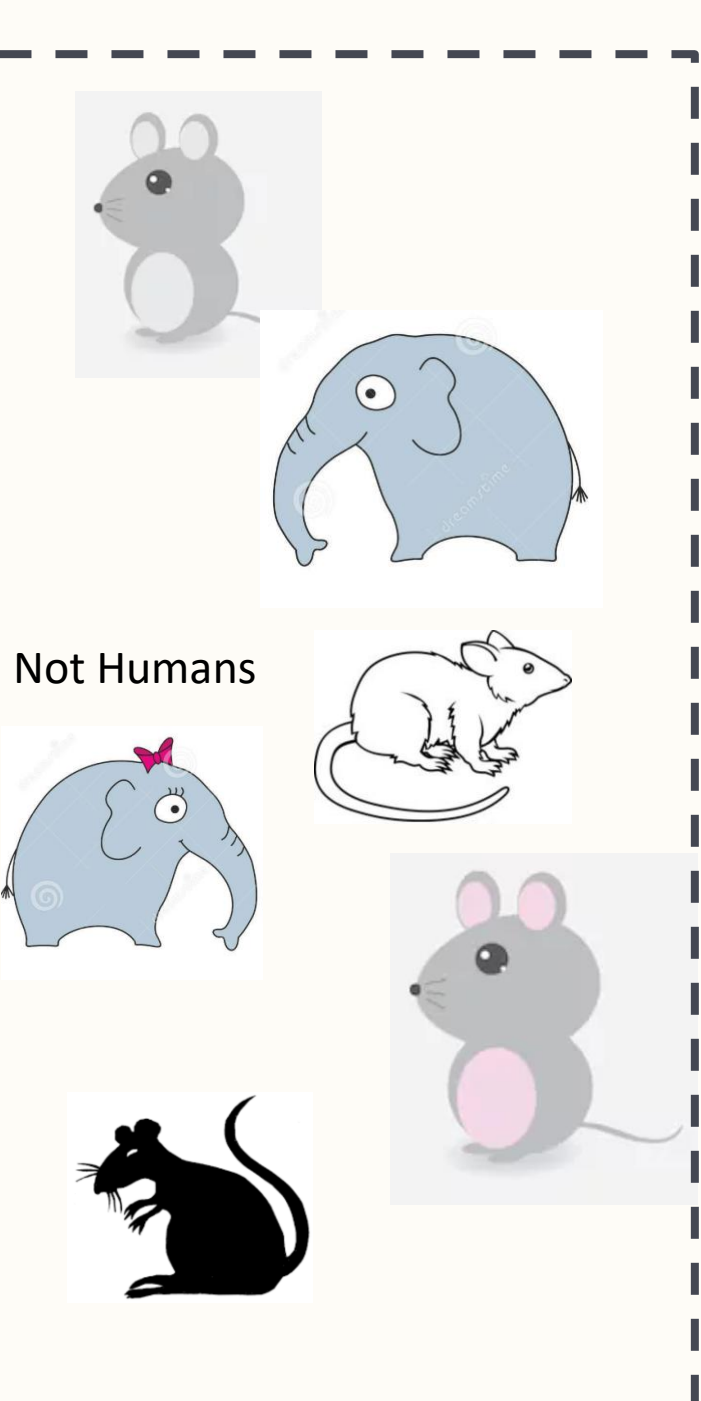

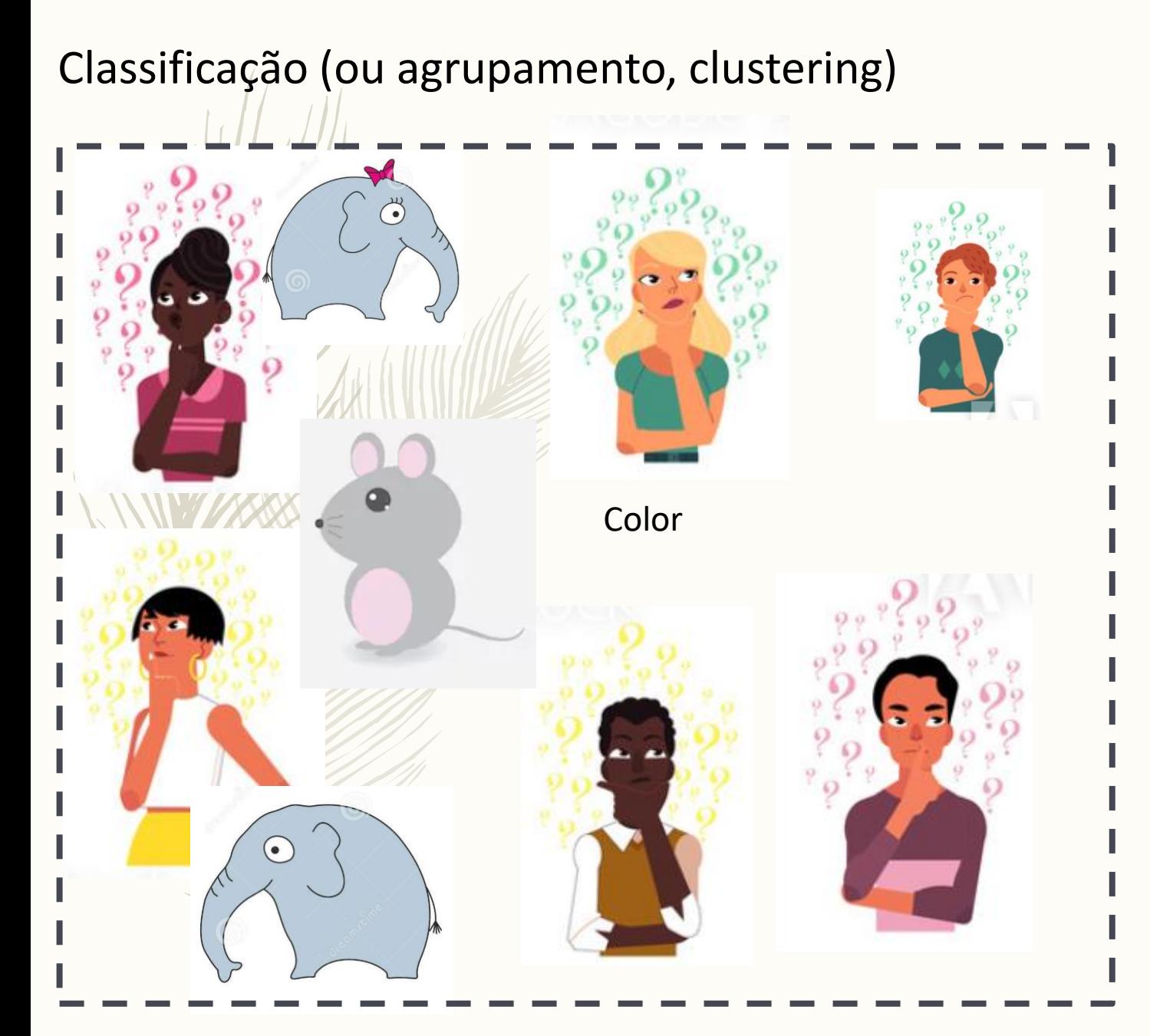

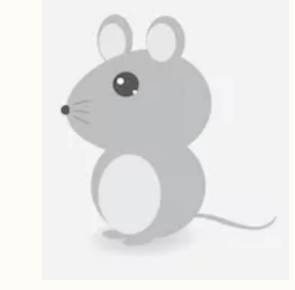

Black & White

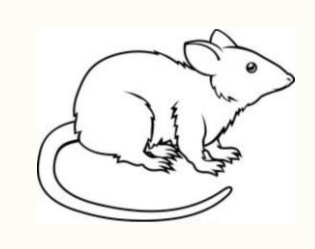

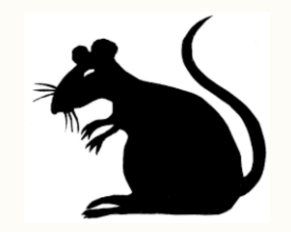

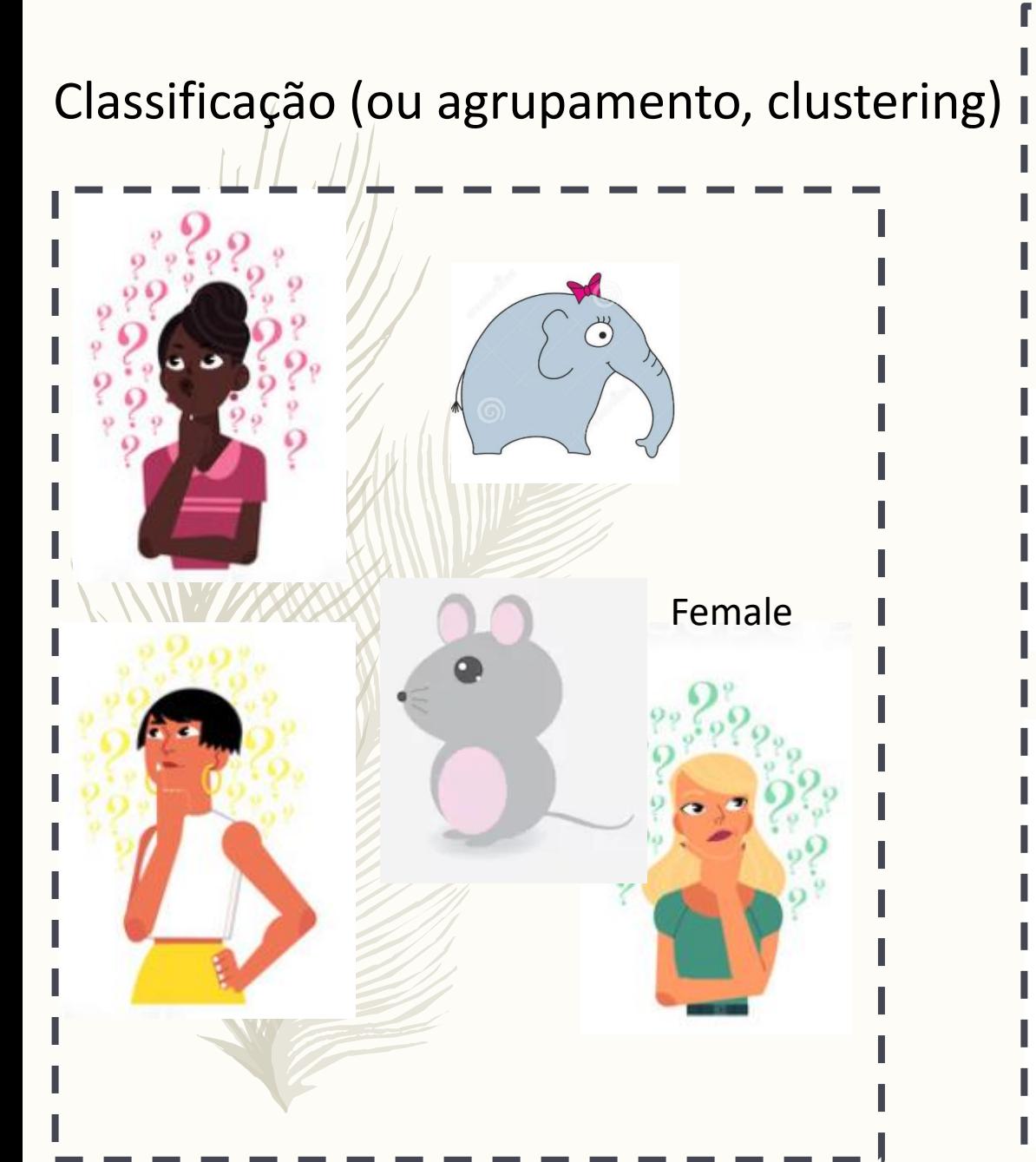

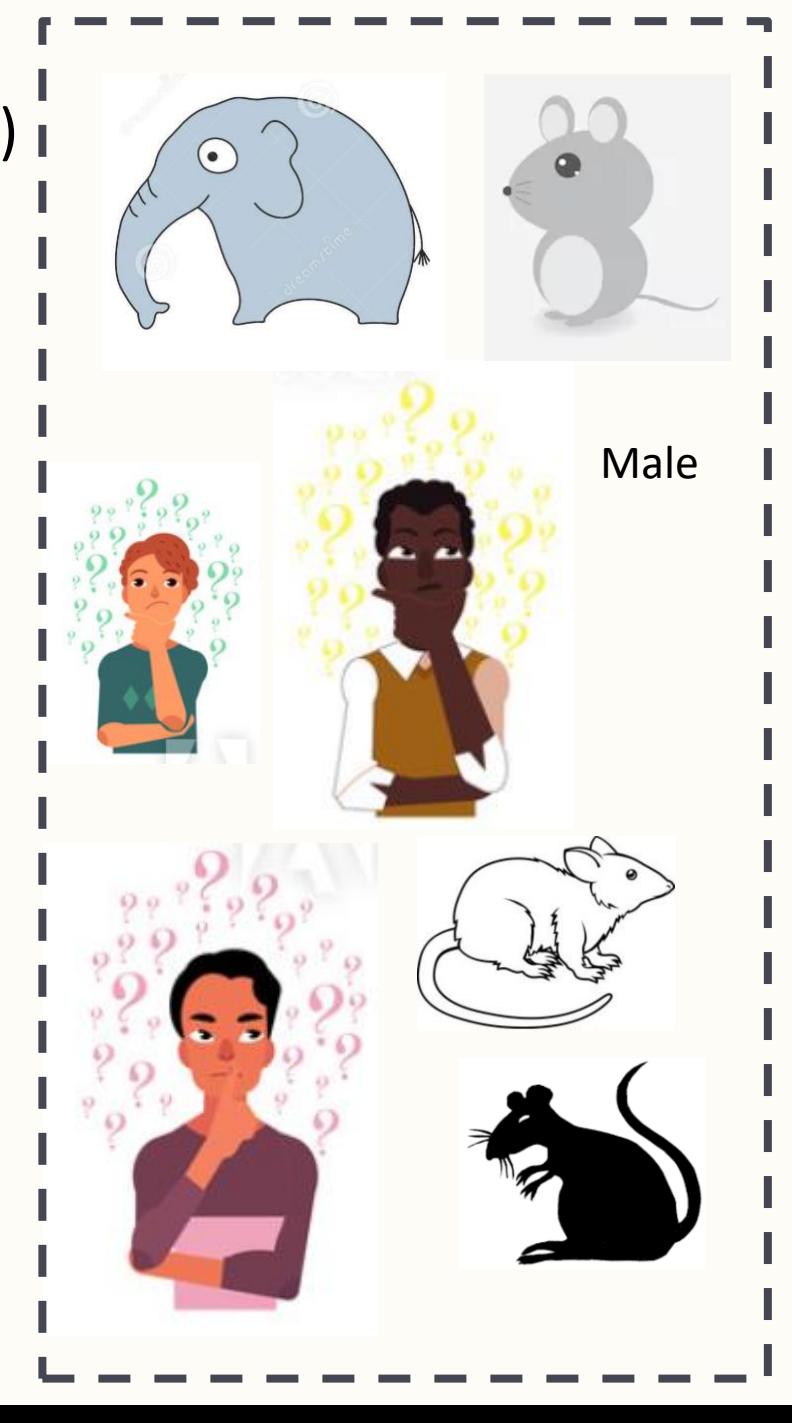

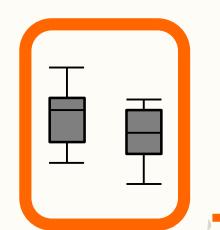

agrupamento

# Classificação

*Principais etapas da análise classificativa:*

(dependentes do objectivo a atingir, e dos critérios utilizados)

1. Selecção de medidas de semelhança

2. Selecção do algorítmo de aglomeração

<http://cc.oulu.fi/~jarioksa/opetus/metodi/sessio3.pdf> - Cluster Analysis: Tutorial with R

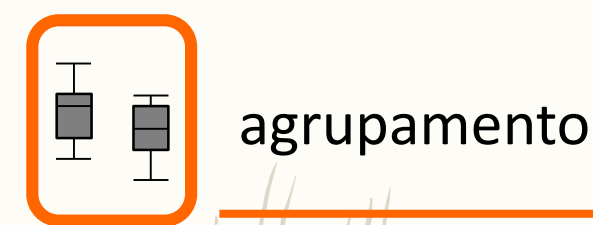

# Considerações

- Abordagem exploratória vs. confirmatória;
- A selecção das variáveis utilizadas para caracterizar os objectos deve ser criteriosa;
- A inclusão de variáveis indeferenciadas ou colineares afectam negativamente a análise – é indispensável uma análise exploratória dos dados prévia.

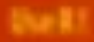

**Daniel Borcard François Gillet** Pierre Legendre

# **Numerical Ecology with R**

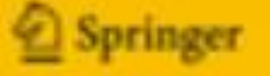

Métodos heuristicos (geralmente que fazem algum sentido do ponto de vista prático mas sem grande sustentação teórica)

a **heuristic**, is any approach to problem solving, learning, or discovery that employs a practical method, not guaranteed to be optimal, perfect, logical, or rational, but instead sufficient for reaching an immediate goal

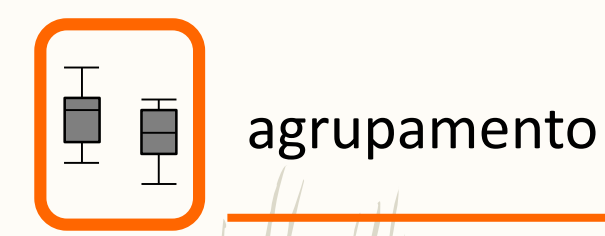

# Métodos de classificação

• Métodos hierárquicos

Aglomerativos

Divisivos

• Métodos não hierárquicos

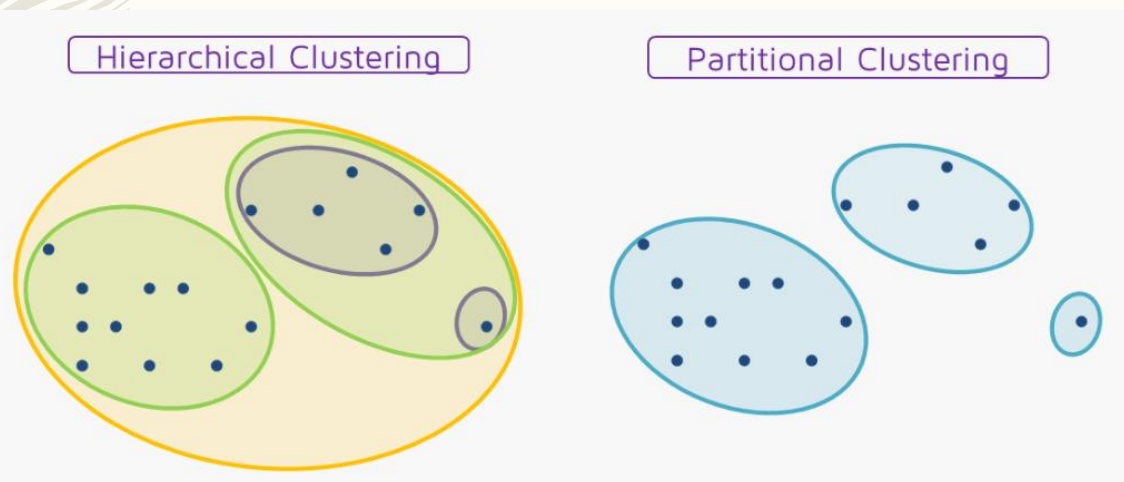

https://quantdare.com/hierarchical-clustering/

# Métodos aglomerativos vs. divisivos

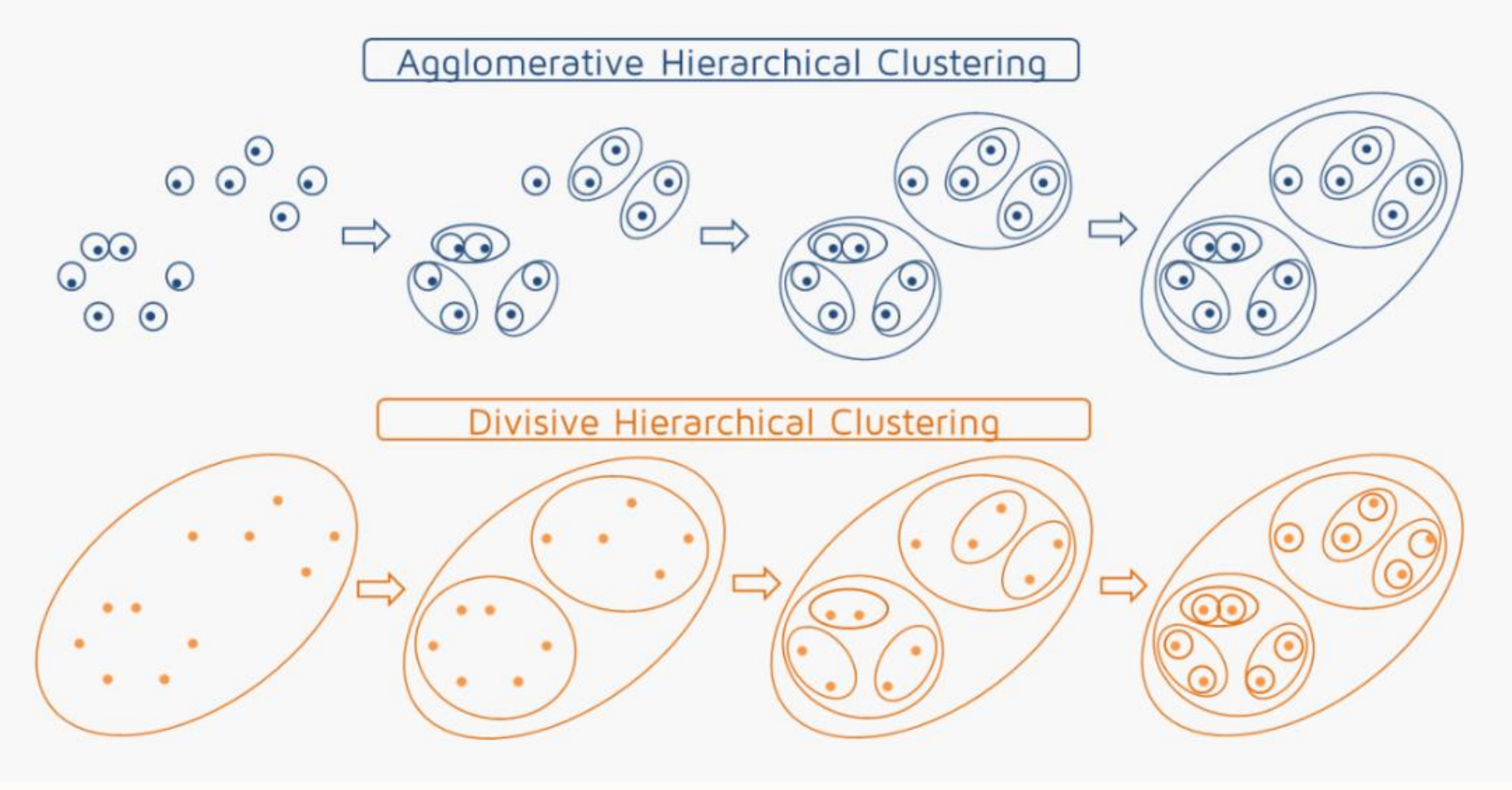

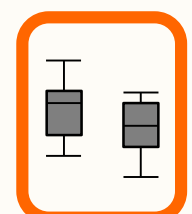

agrupamento

# Selecção de medidas de semelhança

- Como medir a semelhança/dissemalhança entre objectos?
- Será conveniente efectuar transformação dos dados?

https://stats.stackexchange.com/questions/89809/is-it-important-to-scale-data-before-clustering

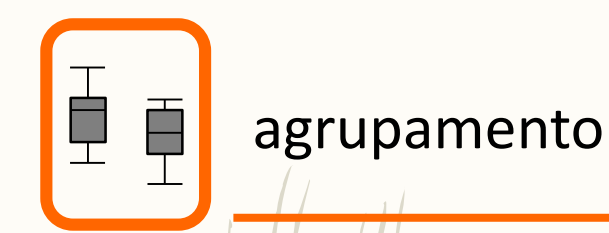

# Selecção de medidas de semelhança

#### *Tipos de medidas de semelhança/dissemelhança*

- Medidas de correlação: avaliam a correspondência e semelhança dos padrões (tipicamente para análises em modo <sup>R</sup> – comparar descritores) • Medidas de distância: proximidade multidimensional entre OS ODJECTOS (tipicamente para análises em modo Q – comparar objectos) • Medidas de associação: para variáveis nominais ou ordinais,
	- mede o grau de associação ou concordância entre pares de

 $\overline{objectos}$  (tipicamente para análises em modo Q – comparar objectos)

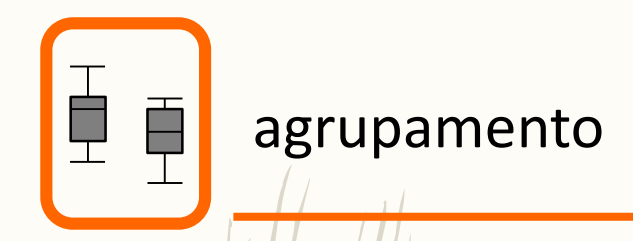

# Variáveis medidas em escalas intervaladas

Distância euclideana:

$$
\sqrt{\sum (X_i - Y_i)^2}
$$

Distância euclideana quadrada:

$$
\sum (X_i - Y_i)^2
$$

Distância de Chebychev ("maximum"):

$$
|\max_i |X_i - Y_i|
$$

Distância de Minkowski:

$$
\left(\sum \left|X_i-Y_i\right|^p\right)^{\!\!1\!}{}_p
$$

Distância potência:

$$
\left(\sum \left|X_{i}-Y_{i}\right|^{p}\right)^{\!\!1}_{\!f}
$$

Distância de City-Block (ou Manhattan):

$$
\sum \left| X_{i}-Y_{i} \right|
$$

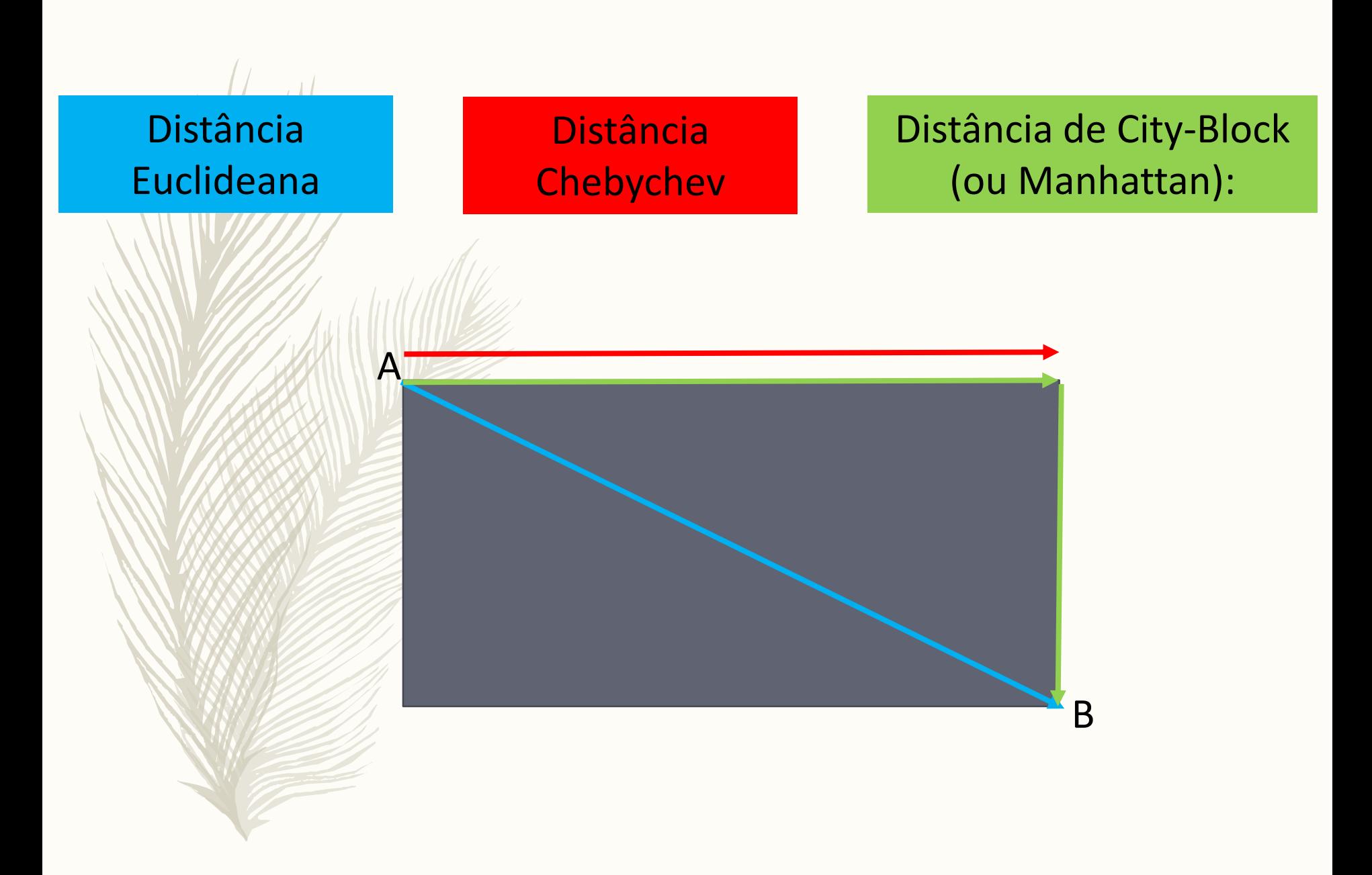

Função dist – por default calcula as distâncias entre as linhas de um objecto!

```
> set. seed(123)
> x < - matrix(rnorm(30), nrow = 5)
> x\lceil .1 \rceil \lceil .2 \rceil \lceil .3 \rceil \lceil .4 \rceil \lceil .5 \rceilT.61
    -0.56047565 1.7150650 1.2240818 1.7869131 -1.0678237 -1.6866933[1.1][2,] -0.23017749 0.4609162 0.3598138 0.4978505 -0.2179749 0.8377870
[3,] 1.55870831 -1.2650612 0.4007715 -1.9666172 -1.0260044 0.1533731
[4,] 0.07050839 -0.6868529 0.1106827 0.7013559 -0.7288912 -1.1381369
[5,] 0.12928774 -0.4456620 -0.5558411 -0.4727914 -0.6250393 1.2538149
> dist(x,diag=TRUE,method="euclidean")
                   2
                            3
                                                5
                                      4
         1
1 0.000000
2 3.344529 0.000000
3 5.614848 3.657284 0.000000
4 3.000205 2.382557 3.392281 0.000000
5 4.718215 1.752270 2.689429 2.759841 0.000000
⋗
> dist(x,diag=TRUE,method="euclidean")^2
                     2
                                3
                                                     5
          1
                                          4
   0.000000
1
 11.185872
\mathcal{P}0.0000003 31.526516 13.375723
                        0.0000009.001232 5.676578 11.507570
                                   0.0000004
                        7.233027
  22.261551 3.070449
                                             0.000000
5
                                   7.616723
```

```
> dist(x,diag=TRUE,method="minkowski",p=2)
                                             5
1 0.000000
2 3.344529 0.000000
3 5.614848 3.657284 0.000000
4 3.000205 2.382557 3.392281 0.000000
5 4.718215 1.752270 2.689429 2.759841 0.000000
> dist(x,diag=TRUE,method="manhattan")
                                                  5
1 0.000000
2 7.112107 0.000000
3 11.558037 7.512732 0.000000
4 6.119347 4.387932 6.613093 0.000000
5 10.273410 3.975432 6.200665 4.636445 0.000000
> dist(x,diag=TRUE,method="maximum")
                                        4
                                                  5
1 0.0000000
2 2.5244804 0.0000000
3 3.7535303 2.4644676 0.0000000
4 2.4019178 1.9759240 2.6679731 0.0000000
5 2.9405082 0.9706419 1.4938257 2.3919519 0.0000000
```
#### Uma nota sobre a relação entre distâncias

```
distância de Minkowski com p=2 
=
distancia potencia com p=2 e r=2 
\neqdistância Euclideana !
> p=2; r=2; sum(abs(x[1,]-x[2,])\[1] 3.344529
> p=3; r=1.5; sum(abs(x[1,]-x[2,])\/p)(1/r)
    7.731666
```
#### Distância de Minkowski:

$$
\left(\sum \left|X_i-Y_i\right|^p\right)^{\frac{1}{p}}
$$

Distância potência:

$$
\left(\sum\left|X_{i}-Y_{i}\right|^{p}\right)^{\!\!1}
$$

Distância Euclideana:

$$
\sqrt{\sum (X_i - Y_i)^2}
$$

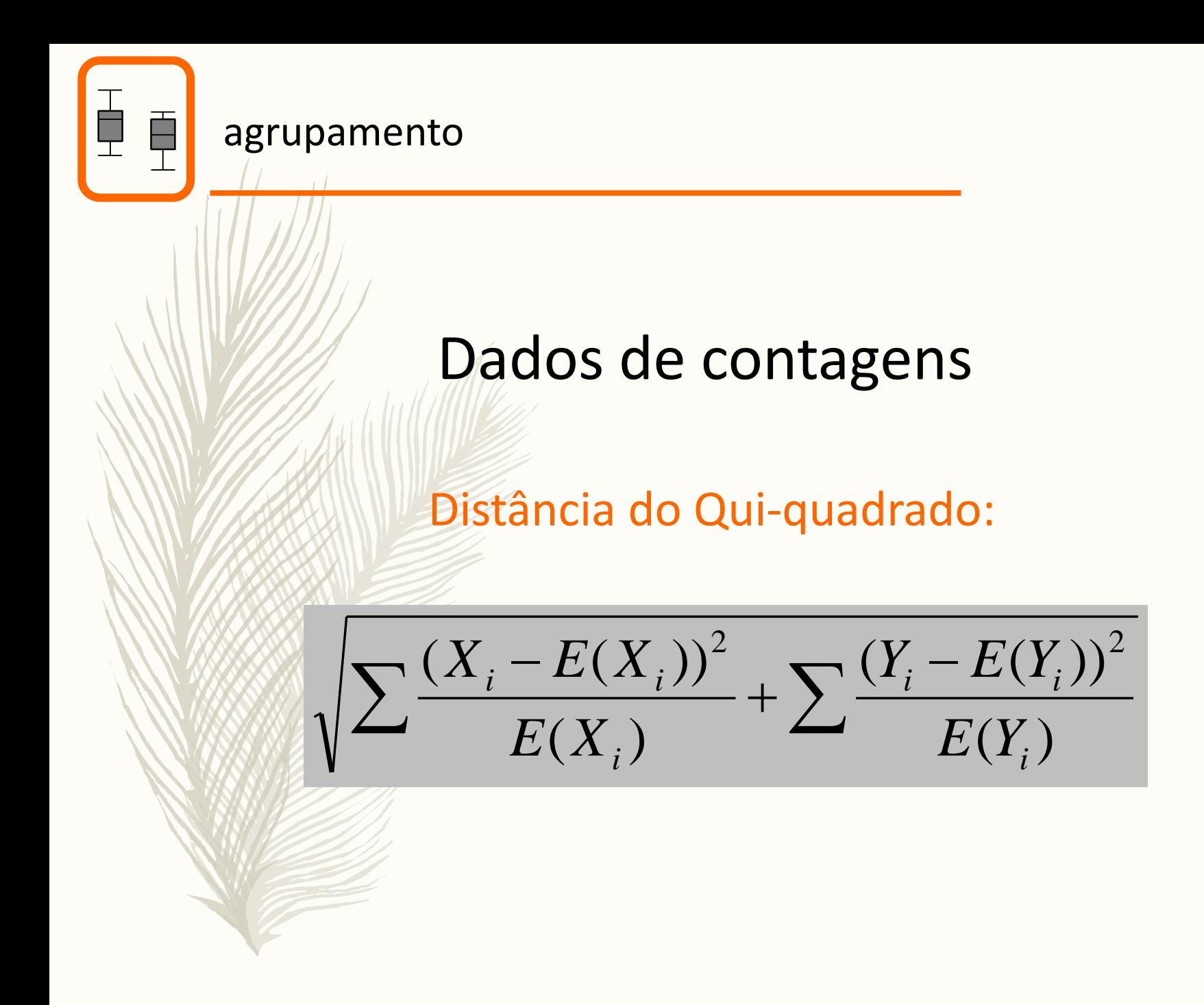

```
> set. seed(123)> x \le matrix(rpois(30,2), nrow = 5)
> x[1, 1] [1, 2] [1, 3] [1, 4]T.51
                                    \lceil .6 \rceil[1,]1
               0
                      5.
                                        3
         \begin{array}{ccccccccc} 3 & & 2 & & 2 & & 1 & & 3 \\ 2 & & 4 & & 3 & & 0 & & 2 \\ 4 & & 2 & & 2 & & 1 & & 6 \end{array}\frac{2}{2}\Gamma2.1
                                                       distance is in
\sqrt{3}, \sqrt{1}library(analogue)\mathbf{1}[4,1]\mathcal{D}\mathcal{P}K.
                                        1
\left[5, \right]> as.matrix(distance(x, method = "chi.distance"))
1 0.0000000 0.7857024 1.0782705 0.9305595 1.0809102
2 0.7857024 0.0000000 0.5516414 0.4140697 0.8774957
3 1.0782705 0.5516414 0.0000000 0.8145777 1.2308826
4 0.9305595 0.4140697 0.8145777 0.0000000 0.9551025
5 1.0809102 0.8774957 1.2308826 0.9551025 0.0000000
attr(,"method")
[1] "chi.distance"
attr(,"class")
[1] "distance" "matrix"
attr(,"type")
[1] "symmetric"
> as.matrix(distance(x, method = "chi.square"))
                      2
           1
1 0.000000 2.535463 3.114482 2.878492 3.252350
2 2.535463 0.000000 1.505545 1.214986 2.311462
3 3.114482 1.505545 0.000000 2.206052 3.109126
4 2.878492 1.214986 2.206052 0.000000 2.581989
5 3.252350 2.311462 3.109126 2.581989 0.000000
```

$$
\sqrt{\sum \frac{(X_i - E(X_i))^2}{E(X_i)} + \sum \frac{(Y_i - E(Y_i))^2}{E(Y_i)}}
$$

```
sqrt(
sum((x[,1]-mean(x[,1]))^2)/mean(x[,1]))\blacksquaresum((x[, 2] - mean(x[, 2])) \wedge 2/mean(x[,2])))
[1] 2.535463
```
> as.matrix(distance(x, method = "chi.square")) 1 0.000000 2.535463 3.114482 2.878492 3.252350

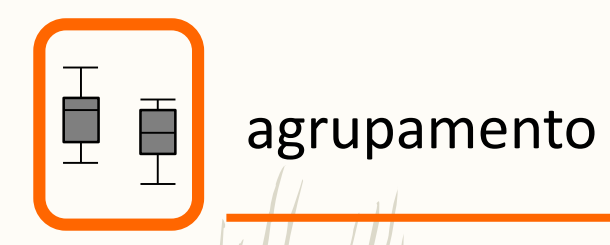

#### Russel & Rao: Dados binários (medidas de associação)

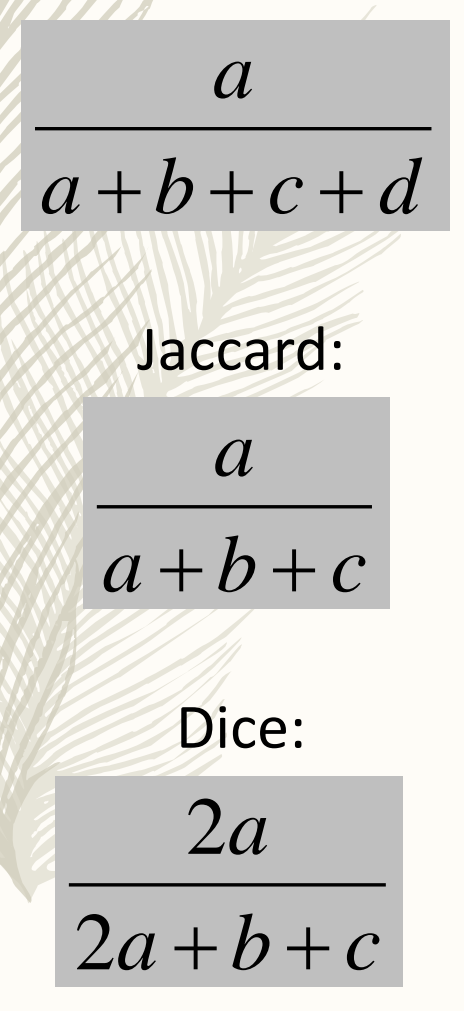

Pensar… o que me interessa realçar… ou ignorar!

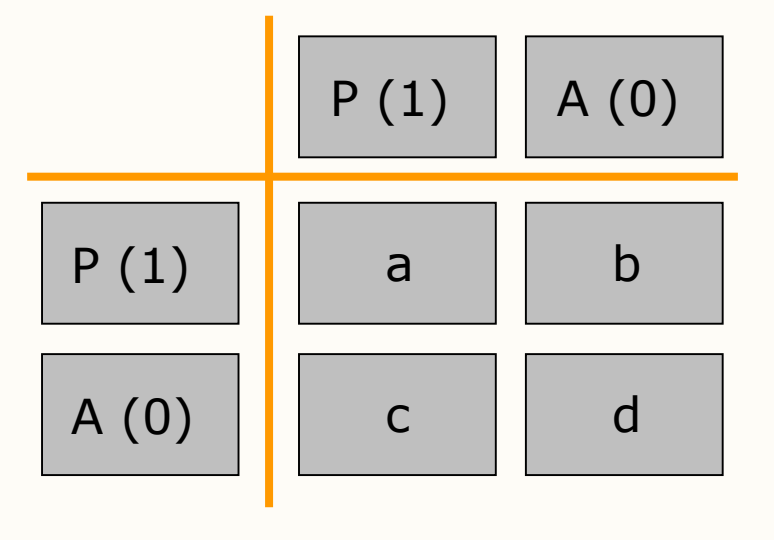

```
vegdist(x, method="bray", binary=FALSE, diag=FALSE, upper=FALSE,
       na.rm = FALSE, ...
```
#### **Arguments**

- Community data matrix. x
- method Dissimilarity index, partial match to "manhattan", "euclidean", "canberra", "clark", "bray", "kulczynski", "jaccard", "gower", "altGower", "morisita", "horn", "mountford", "raup", "binomial", "chao", "cao" Of "mahalanobis".

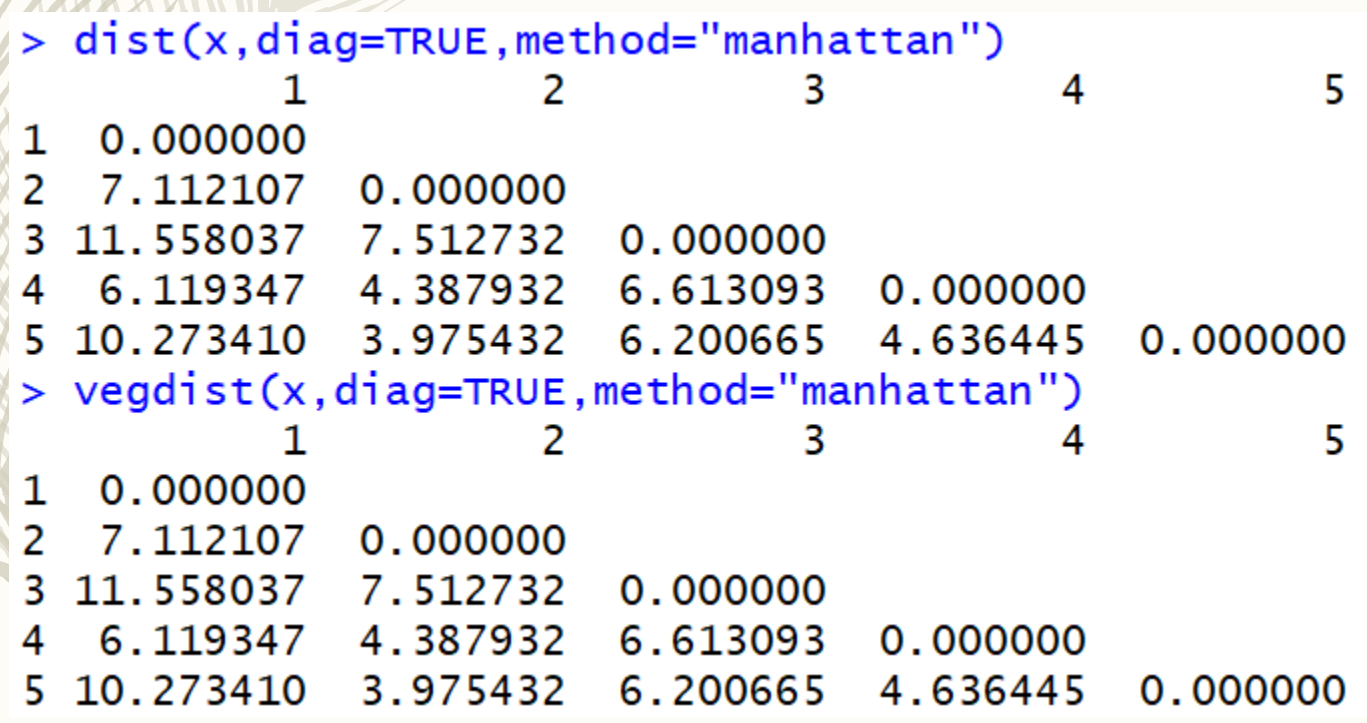

```
> presabs=matrix(sample(0:1,size=80,replace=TRUE),ncol=8,nrow=10,dimnames=list(sites=paste0("Site",1:10),sps=paste0("Sp",1:8)))
> presabs
            sps
             Sp1 Sp2 Sp3 Sp4 Sp5 Sp6 Sp7 Sp8
sites
   Site1
                      0
                            \mathbf 0\mathbf 01
                                       0
                                             1
                                                   1
                                                         0
   Site2
                \mathbf{1}\mathbf{1}\mathbf 0\mathbf 0\mathbf{1}\mathbf{1}\mathbf{1}\mathbf 0site3
                           \mathbf{1}\mathbf{1}\mathbf{1}1
                      1
                                       1
                                            \mathbf{1}1
   site4
                \mathbf{O}\mathbf{1}0\quad 10\quad 1\mathbf{1}\mathbf{1}site5
                     \mathbf{1}1 \quad 11 \quad 1\mathbf{1}\mathbf 0\mathbf{1}\mathbf{O}0 \t 0 \t 11 \quad 1\mathbf{1}site6
                                                         \mathbf{1}site7
                1 \quad 1\overline{\mathbf{0}}\overline{0}0\qquad 0\mathbf{1}\mathbf{1}0 \t 0 \t 1Site8
                \overline{O}0\qquad 0\mathbf{1}\mathbf{1}site9
                \mathbf 0\mathbf 0\mathbf{1}\mathbf{1}\mathbf 0\mathbf{1}0
                                       \mathbf 0\mathbf{1}\mathbf{1}\mathbf{1}\mathbf 0Site10
                \mathbf 0\mathbf{1}\pmb{0}\bf{0}> round(vegdist(presabs,diag=TRUE, method="jaccard"),2)<br>Site1 Site2 Site3 Site4 Site5 Site6 Site7 Site8 Site9 Site10
site1
          0.000.40\ 0.00site2
Site3
           0.62 0.380.000.67 0.57
                            0.38 \quad 0.00site4
site5
           0.57 0.29
                            0.12 0.50 0.00site6
           0.67 0.57 0.38
                                    0.33 0.50 0.00
Site7
           0.60 0.500.50 0.50 0.62 0.71
                                                              0.00Site8
           0.800.860.62 \quad 0.400.75 0.40
                                                               0.60 0.00Site9
           0.800.86
                            0.62 0.67 0.57 0.67
                                                              0.83 0.50 0.00
           0.83 0.71 0.500.500.43 0.71 0.86 0.83 0.60
Site10
                                                                                           0.00
```
 $\geq$ 

```
> dist(x=presabs, method = "Russel", diag=TRUE)
                        Sitel Site2 Site3 Site4 Site5 Site6 Site7 Site8 Site9 Site10
                 Site1
                        0.0000.625 0.000Site2
                 Site3
                       0.625 0.375 0.000
                 Site4
                        0.750 0.625 0.375 0.000
library(proxy)
                 Site<sub>5</sub>
                        0.625 0.375 0.125 0.500 0.000
                        0.750 0.625 0.375 0.500 0.500 0.000
                 Site<sub>6</sub>
                 Site7
                        0.750 0.625 0.500 0.625 0.625 0.750 0.000
                        0.875 0.875 0.625 0.625 0.750 0.625 0.750 0.000
                 Site8
                       0.875 0.875 0.625 0.750 0.625 0.750 0.875 0.750 0.000
                 Site9
                 Site10 0.875 0.750 0.500 0.625 0.500 0.750 0.875 0.875 0.750
                                                                              0.000> round(dist(x=presabs, method = "Jaccard", diag=TRUE), 2)
                        Sitel Site2 Site3 Site4 Site5 Site6 Site7 Site8 Site9 Site10
                 Site1
                        0.00Site2
                         0.400.00Site3
                         0.620.380.00Site4
                         0.670.570.380.00Site<sub>5</sub>
                         0.570.290.120.50 0.000.670.570.380.33Site6
                                               0.50
                                                      0.00Site7
                         0.600.500.500.50
                                               0.620.710.00
                 Site8
                         0.800.86
                                    0.620.400.75
                                                      0.400.60
                                                                  0.000.67
                         0.800.86
                                    0.620.670.570.83Site9
                                                                  0.50
                                                                        0.000.71Site10
                        0.83 0.71 0.50 0.50 0.43
                                                           0.860.830.60
                                                                               0.00> round(dist(x=presabs, method = "Dice",diag=TRUE),2)
                        Sitel Site2 Site3 Site4 Site5 Site6 Site7 Site8 Site9 Site10
                 Site1
                         0.00Site2
                         0.250.00Site3
                         0.450.230.00Site4
                         0.500.400.230.00Site5
                         0.400.170.070.330.000.50
                              0.400.230.20Site6
                                                0.330.00Site7
                         0.430.330.330.33
                                                0.45
                                                      0.56
                                                            0.00Site8
                         0.670.75
                                    0.45
                                          0.250.600.250.430.000.67Site9
                              0.75
                                    0.45
                                          0.50
                                                0.400.50
                                                            0.710.330.000.56
                 Site10
                         0.710.330.330.270.56
                                                            0.75
                                                                  0.710.430.00
```
dist in

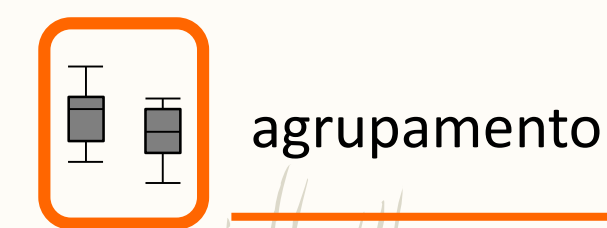

# Selecção de medidas de semelhança

*Tipos de medidas de semelhança/dissemelhança*

- Medidas de correlação: avaliam a correspondência e semelhança dos padrões;
- Medidas de distância: proximidade multidimensional entre os objectos;
- Medidas de associação: para variáveis nominais ou ordinais, mede o grau de associação ou concordência entre pares de objectos.

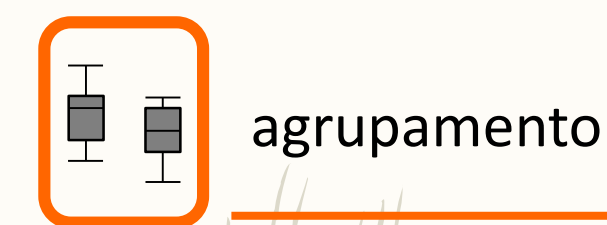

# Selecção de medidas de semelhança

*Transformação dos dados*

- Muitas medidas de distância são particularmente sensíveis a diferenças entre escalas e magnitude dos valores das variáveis;
- Transformação mais frequente é a redução e centragem (Z scores) dá igual peso a todas as variáveis;
- Transformação em relação às médias das linhas da matriz permite avaliar a importância relativa das várias variáveis – identificação de padrões.

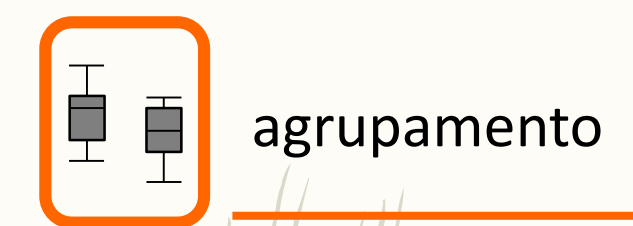

# Selecção de algorítmo de aglomeração

*Métodos de aglomeração (métodos hierárquicos)*

Ligação simples – distância ao vizinho mais próximo (*single linkage*); Ligação completa – distância ao vizinho mais distante (*complete linkage*);

Método das médias (*average linkage*); Método da mínima variância (*Ward's method*); Método dos centróides (*centroid method*).

#### distância algoritmo de aglomeração hclust {stats} **R** Documentation

#### **Hierarchical Clustering**

#### **Description**

Hierarchical cluster analysis on a set of dissimilarities and methods for analyzing it.

#### **Usage**

```
hclust(d, method = "complete", members = NULL)## S3 method for class 'holust'
plot(x, labels = NULL, hang = 0.1, check = TRUE,axes = TRUE, frame.plot = FALSE, ann = TRUE,main = "Cluster Dendrogram",sub = NULL, xlab = NULL, ylab = "Height", ...
```
#### **Arguments**

a dissimilarity structure as produced by dist. d

method the agglomeration method to be used. This should be (an unambiguous abbreviation of) one of "ward.D", "ward.D2", "single", "complete", "average" (= UPGMA), "mcquitty" (= WPGMA), "median" (= WPGMC) or "centroid" (= UPGMC).

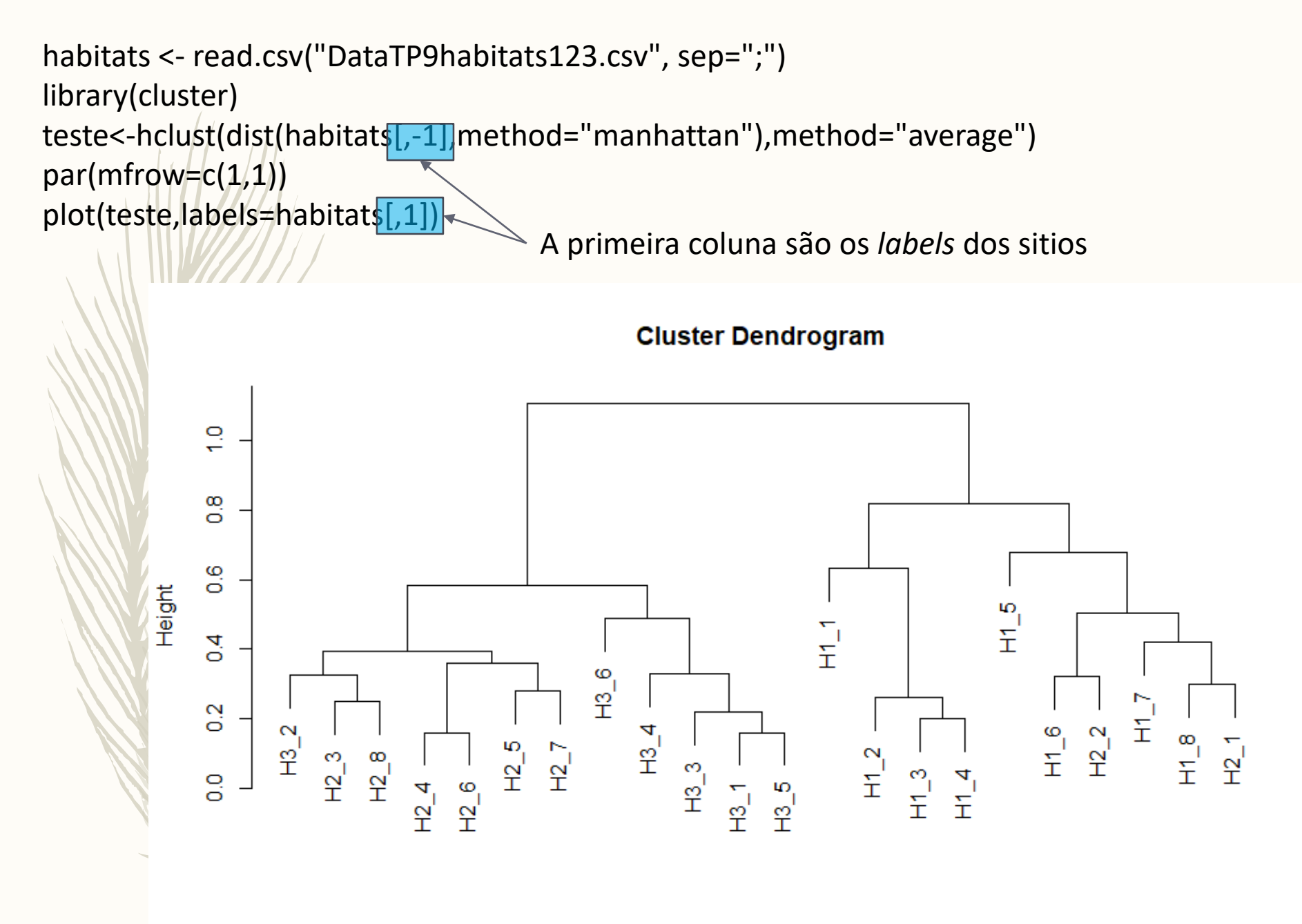

 $dist(habitats[, -1], method = "manhattan")$ hclust (\*, "average")